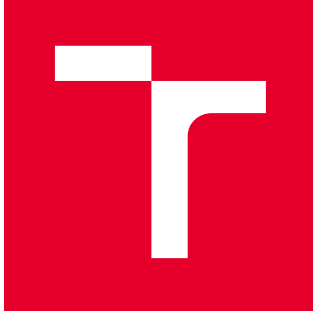

# VYSOKÉ UČENÍ TECHNICKÉ V BRNĚ

BRNO UNIVERSITY OF TECHNOLOGY

# FAKULTA STROJNÍHO INŽENÝRSTVÍ

FACULTY OF MECHANICAL ENGINEERING

## ÚSTAV MATERIÁLOVÝCH VĚD A INŽENÝRSTVÍ

INSTITUTE OF MATERIALS SCIENCE AND ENGINEERING

# EXPERIMENTÁLNÍ A VÝPOČTOVÉ TECHNIKY URČOVÁNÍ LOKÁLNÍCH HODNOT MODULU PRUŽNOSTI PRO POLYKRYSTALICKÉ MATERIÁLY

EXPERIMENTAL AND COMPUTATIONAL METHODS FOR DETERMINATION OF LOCAL VALUES OF YOUNG´S MODULUS IN POLYCRYSTALLINE MATERIALS

BAKALÁŘSKÁ PRÁCE BACHELOR'S THESIS

AUTOR PRÁCE AUTHOR

Ondřej Svoboda

VEDOUCÍ PRÁCE **SUPERVISOR** 

doc. Ing. Vít Jan, Ph.D.

BRNO 2016

#### Abstrakt

Bakalářská práce se zabývá teoretickým a experimentálním určením lokálních modulů pružnosti polykrystalických materiálů. Teoreticky se elastické parametry určí z kvantověmechanických výpočtů a výsledky se ověřují experimentálně pomocí nanoindentačních měření. Cílem této práce je aplikovat tyto metody na čisté železo jako předstupeň pro pozdější plánované zkoumání binárních slitin Fe-Al.

#### Summary

The bachelor thesis combines computational and experimental methods for determination of local Young's modulus of polycrystalline materials. Quantum-mechanical calculations are used for theoretical determination of anisotropic elastic properties and the results are compared with those from nanoindetation measurements. The aim of the bachelor thesis is to apply these two methods to elemental iron as a pre-step for future research of binary Fe-Al alloys.

#### Klíčová slova

modul pružnosti, kvantově-mechanické výpočty, nanoindentace, metoda napětí-deformace, metoda energie-deformace, EBSD

#### Keywords

Young's modulus, quantum-mechanical calculations, stress-strain method, energy-strain method, EBSD

SVOBODA, O. Experimentální a výpočtové techniky určování lokálních hodnot modulu pružnosti pro polykrystalické materiály. Brno: Vysoké učení technické v Brně, Fakulta strojního inženýrství, 2016. 48 s. Vedoucí doc. Ing. Vít Jan, Ph.D.

Já, Ondřej Svoboda, prohlašuji, že jsem bakalářskou práci vypracoval samostatně a že jsem uvedl všechny použité prameny a literaturu.

V Brně dne 27. května 2016 Ondřej Svoboda

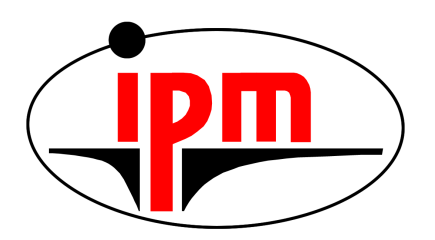

Veliké poděkování patří panu Mgr. Martinu Friákovi, Ph. D. z Ústavu fyziky materiálů Akademie věd České republiky se sídlem v Brně, bez něhož by tato práce nevznikla. Tímto bych mu také chtěl velmi poděkovat za neocenitelnou hromadou času, spoustu úsilí, za předané zkušenosti a také za příležitosti, který mě tímto zprostředkoval.

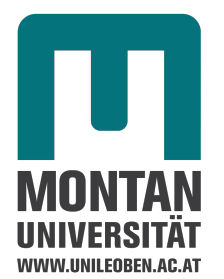

Veliké poděkování patří i Dr. Davidu Holcovi z Departement Metallkunde und Werkstoffprüfung v Montanuniversität se sídlem Leobenu v Rakousku. Bez jeho profesionální spolupráce a hlavně neocenitelné pomoci by se tato práce rozhodně neobešla.

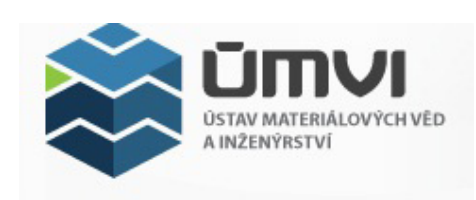

Také děkuji mému školiteli doc. Ing. Vítu Janovi, Ph. D za vedení této práce a Ing. Janu Čuperovi, Ph. D. za odbornou pomoc při přípravě a experimentálním měření vzorků.

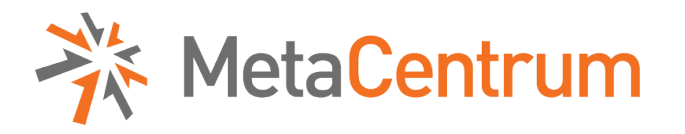

Poděkování patří také virtuální organizaci MetaCentrum, které poskytlo výpočetní kapacity, bez kterých by se mnou provedené výpočty na jednom procesoru dělaly celkem 91 let 167 dní 1 hodinu a 12 minut. Děkuji za tento ušetřený čas.

# Obsah

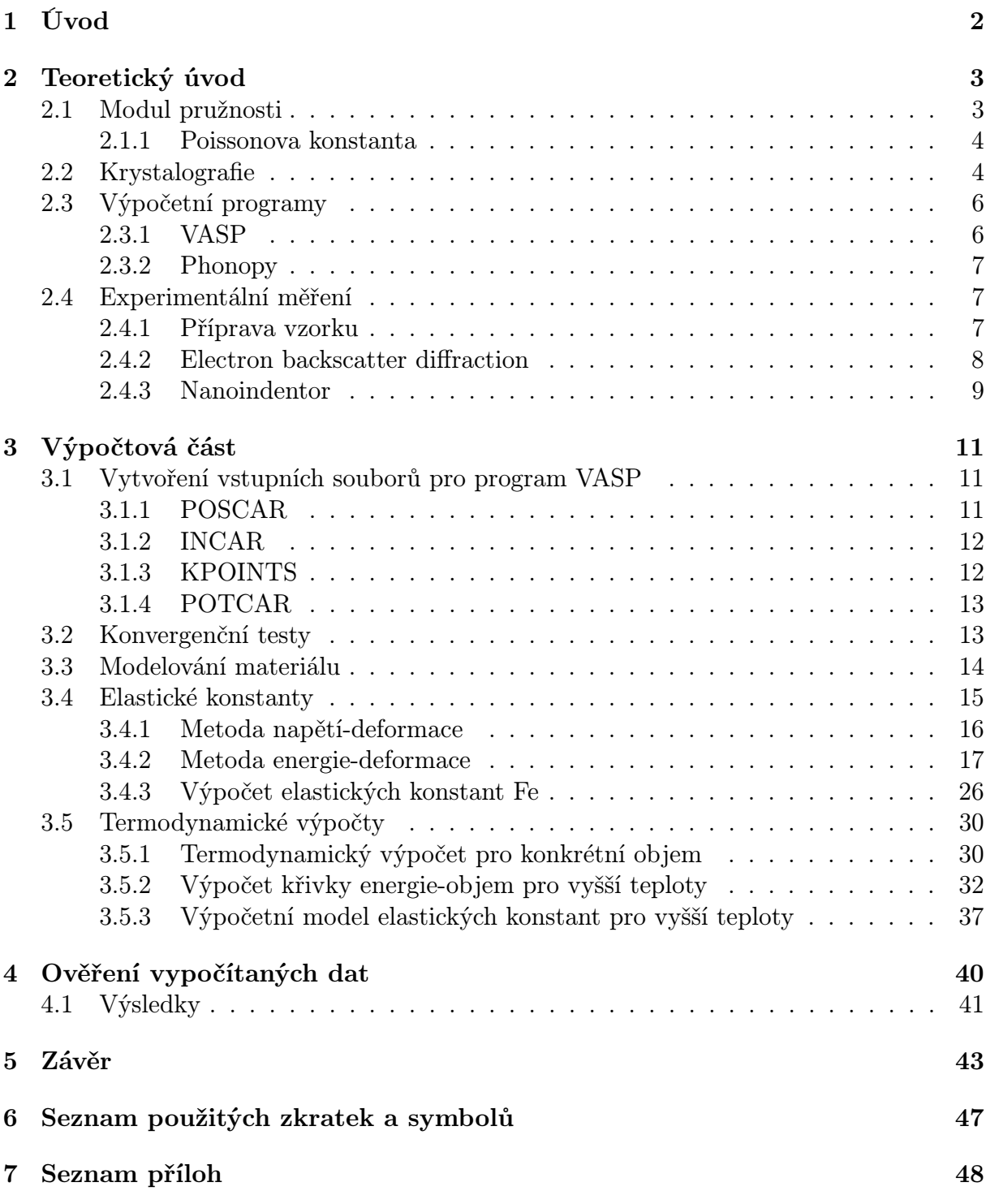

# <span id="page-7-0"></span>1. Úvod

Tato bakalářská závěrečná práce vypracovaná na Vysokém učení technickém v Brně na Ústavu materiálových věd a inženýrství vznikla ve spolupráci Ústavu fyziky materiálů Akademie věd České republiky se sídlem v Brně a Ústavu kovových materiálů a materiálových zkoušek (Department Metallkunde und Werkstoffprüfung) se sídlem v Montanuniversität v městě Leoben v Rakousku. V teoretické části se kvantově-mechanickými výpočty určuje lokální modul pružnosti materiálu při dané teplotě. Cílem této práce je zjistit, jak se kvantově mechanické výpočty shodují s reálným materiálem.

Jelikož je tato práce částí velmi rozsáhlejšího projektu zabývající se slitinami Fe-Al, jsou konvergenční testy a testování různých metod výpočtu elastických konstant provedeny pro intermetalikum FeAl. Z důvodu časové náročnosti, nedostatku výpočetních kapacit se otestované metody aplikují pouze pro čisté železo. I z důvodu náročnosti přípravy vzorků bylo experimentální měření provedeno pouze na vzorku čistého Fe.

Části této práce jsou:

## Teoretický úvod

V této kapitole je krátce vysvětlena problematika modulu pružnosti materiálů. Zde jsou i popsány obecně výpočetní programy a přístroje, které se při této bakalářské práci byly použity.

## Výpočtová část

Ve výpočtové části jsou popsány provedené konvergenční testy, které umožní zvolit správné parametry výpočtů, které jsou optimálním kompromisem mezi výpočetní náročností výpočtů a jejich přesností. Následuje popis modelování struktury materiálů v kvantově-mechanických výpočtech a výpočet elastických konstant. Z existujících metod pro výpočet těchto konstant je v této práci byla zvolena metoda napětí-deformace (stress-strain), která porovnává s druhou zvolenou metodou energie-deformace (energy-strain). Metoda energie-deformace se aplikuje na termodynamické výpočty v programu Phonopy, ze kterých se pro různé teploty získají energie a objem v rovnovážném stavu při různých teplotách, teplotní roztažnost a elastické konstanty  $C_{11}$ ,  $C_{12}$  a  $C_{44}$  v závislosti na teplotě. Z takto vypočítaných elastických konstant se získají hodnoty Youngových modulů pružnosti pro různé směry.

## Experimentální část

V experimentální části byl připraven čistý vzorek železa. Metodou zpětně odražených elektronů Electron Backscatter Diffraction (EBSD) se získala mapa orientace jednotlivých zrn. Ve vybraných místech vhodných pro měření se nanointendorem naměřil redukovaný Youngův modul pružnosti a vypočítal se nanoindentační modul pružnosti.

## Závěr

V závěru práce se přepočítají moduly pružnosti pro vybrané směry nanoindentačních měření a výsledky se porovnají s experimentálně naměřenými daty.

# <span id="page-8-0"></span>2. Teoretický úvod

## <span id="page-8-1"></span>2.1. Modul pružnosti

Mezi nejdůležitější charakteristiky materiálu patří Youngův modul pružnosti. V praxi je nezbytným údajem v oblasti pružnosti a pevnosti pro posouzení vhodnosti použitých typů profilů a jejich rozměru tak, aby daná konstrukce byla schopna udržet určité zatížení. Youngův modul charakterizuje velikost napětí na jednotku přetvoření v oblasti elastické deformace. Určuje se z tahových diagramů, kde představuje směrnici tečny funkce napětí v závislosti přetvoření na elastické oblasti. Je definován Hookeovým zákonem:

$$
\sigma = E\varepsilon,\tag{2.1}
$$

kde  $\sigma$  je napětí, E je Youngův modul a  $\varepsilon$  je přetvoření. Platí pouze v elastické oblasti, tedy v té, ve které je napětí v tahových diagramech lineární. V oblasti elasticko-plastické deformace už tento zákon nelze použít.

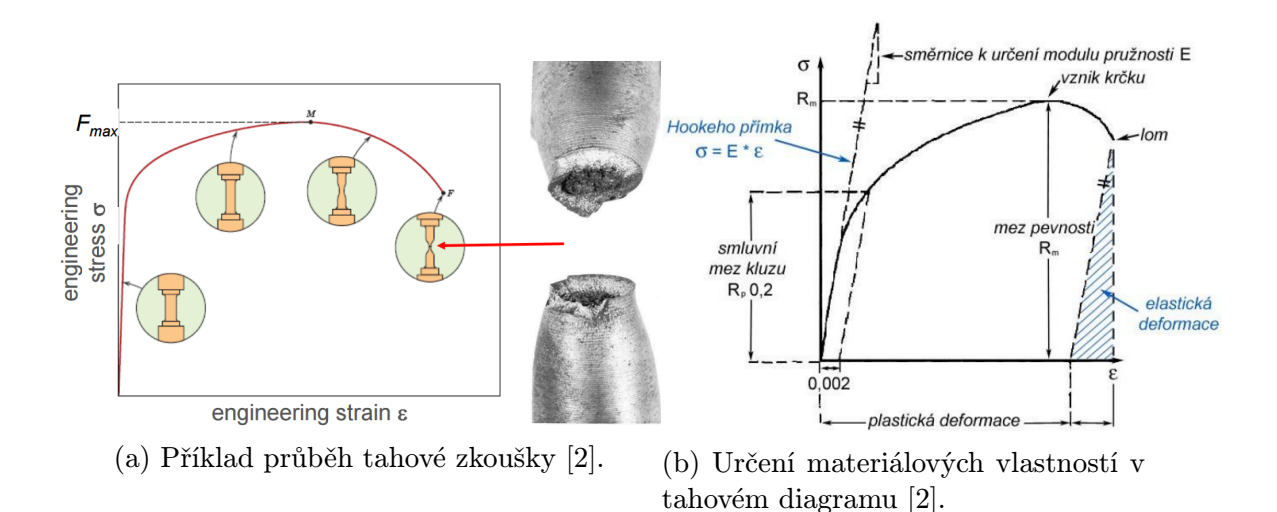

Obrázek 2.1: Příklad tahové zkoušky

Experimentálně se Youngův modul určuje tahovými zkouškami. Z materiálu se podle norem vyhotoví zkušební tyče, které se dávají do zkušebního přístroje. Ten tento vzorek natahuje a měří vyvinutou sílu v závislosti na přetvoření do doby než vznikne krček a materiál se poruší. Takto vytvořený tahový diagram se následně přepočítá na digram v závislosti napětí na přetvoření. Výpočtem směrnice tečny v grafu v oblasti elastické deformace se pak určí Youngův modul pružnosti pro polykrastalický materiál.

Youngův modul pružnosti se také dá určit nanoindentorem, což platí pouze pro monokrystal. Ten zaznamenává průběh zatěžovací a odtěžovací křivky (viz obrázek 2.2). Z grafu se určí redukovaný Youngův modul pružnosti, který je tečnou odtěžovací křivky. Z redukovaného Youngova modulu se přepočíta indentační Youngův modul pružnosti  $E_{\text{INT}}$ za použití Poissonovy konstanty.

#### 2.2. KRYSTALOGRAFIE

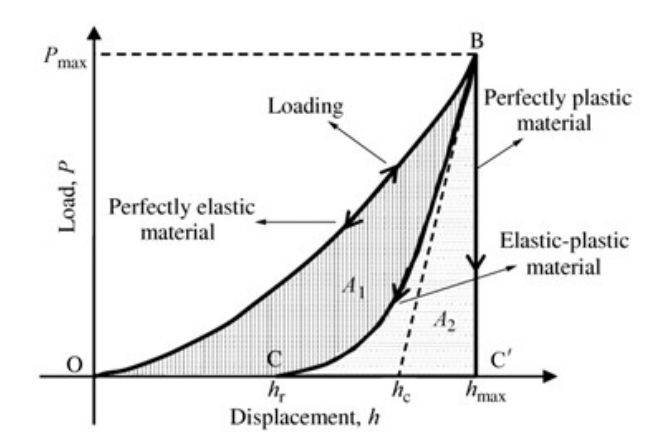

Obrázek 2.2: Příklady zatěžovací a odtěžovací křivky naměřené nanoindentorem [\[19\]](#page-51-1).

Na obrázku na zatěžovací křivce (mezi body O-B) je znázorněn ideálně elastický materiál a na odtěžovací křivce (mezi body B-C') je znázorněna ideálně plastický materiál. Na svislé ose je velikost vyvíjené síly v mN a na vodorovné ose je délka průniku do měřeného materiálu.

#### <span id="page-9-0"></span>2.1.1. Poissonova konstanta

Při deformaci materiálu dochází i ke změně tvaru. Poissonova konstanta je bezrozměrná veličina, která udává poměr přetvoření ve směru kolmém na směr namáhání ku relativnímu přetvoření ve směru namáhání. Udává se vzorcem:

$$
\mu = |\frac{\varepsilon_{\mathbf{y}}}{\varepsilon_{\mathbf{x}}}|,\tag{2.2}
$$

kde  $\mu$  je Poissonova konstanta (též označována jako  $\nu$ ),  $\varepsilon_y$  je poměrné zkrácení v příčném směru a  $\varepsilon_x$  je poměrné zkrácení v podélném směru. Pro polykrystalický materiál s náhodně orientovanými zrny je ve všech směrech Poissonova konstanta stejná, v případě monokrystalického materiálu se Poissonova konstanta mění v závislosti na směru.

## <span id="page-9-1"></span>2.2. Krystalografie

Vzhledem k tomu, že u nanoindentace v případě monokrystalu se projeví vlastnosti krystalové mříže (např. symetrie), je velmi důležité mít krystalografické informace o struktuře zkoumaného materiálu.

Krystalografie je vědní disciplína zabývající se vnitřní stavbou krystalů. Pro krystalovou mřížku je typické pravidelné rozložení atomů (iontů) podle geometrického uspořádání. Primitivní buňka je nejmenší geometrický element, jehož opakováním lze vytvořit krystalovou mřížku. Existuje celkem 14 těchto elementárních (Bravaisových) mřížek.

### 2. TEORETICKÝ ÚVOD

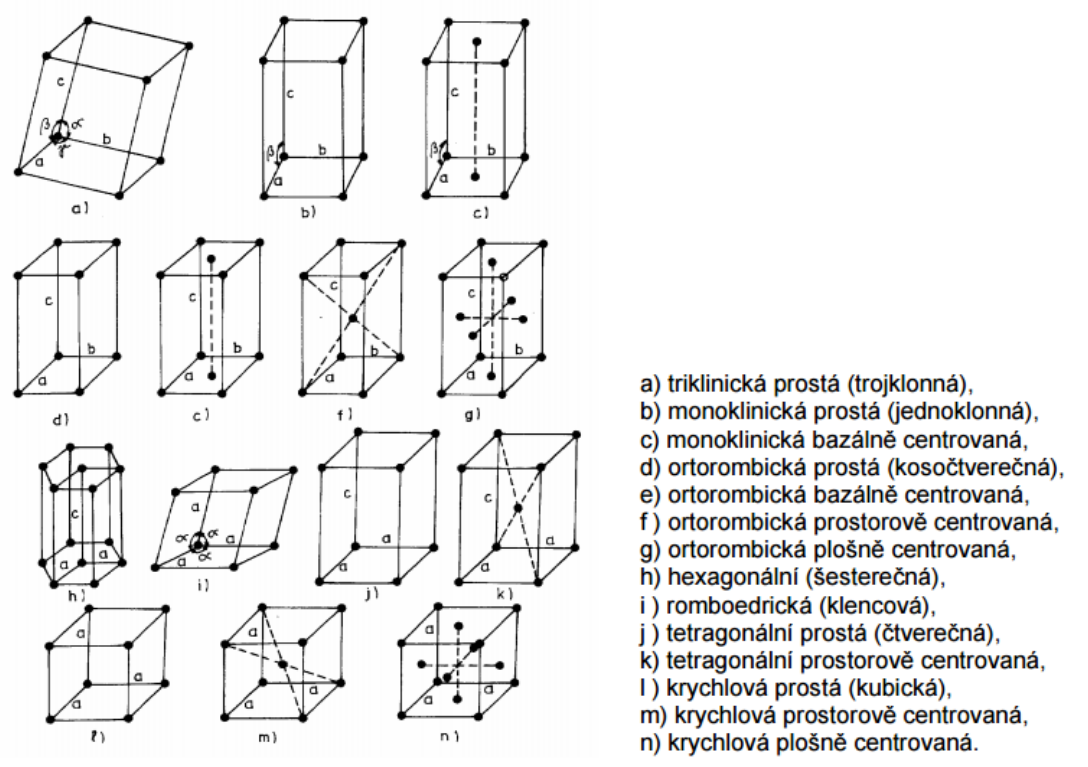

Obrázek 2.3: Druhy Bravaisových mřížek [\[10\]](#page-50-1).

Kovy nejčastěji krystalizují v kubických mřížkách typu BCC (Body-Centered Cubic prostorově středěná mřížka) anebo typu FCC (Face-Centered Cubic - plošně centrovaná mřížka) anebo v hexagonálních šesterečných HCP mřížkách (Hexagonal Close-Packed).

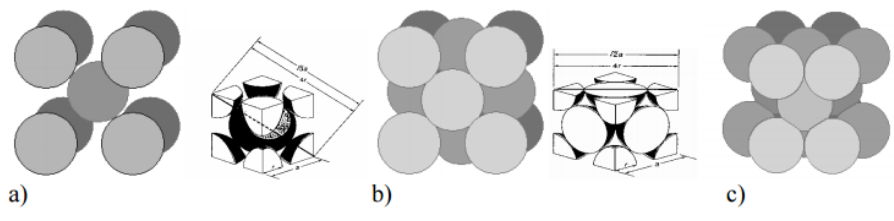

Obrázek 2.4: a) BCC mřížka, b) FCC mřížka, c) HCP mřížka [\[10\]](#page-50-1).

Kvůli mřížce existuje tzv. anizotropie, tzn., že materiál nevykazuje stejnou vlastnost ve všech směrech. Je to typická a zajímavá vlastnost těchto mřížek a současně je i fenoménem, kterým se tato práce také zabývá.

## 2.3. VÝPOČETNÍ PROGRAMY

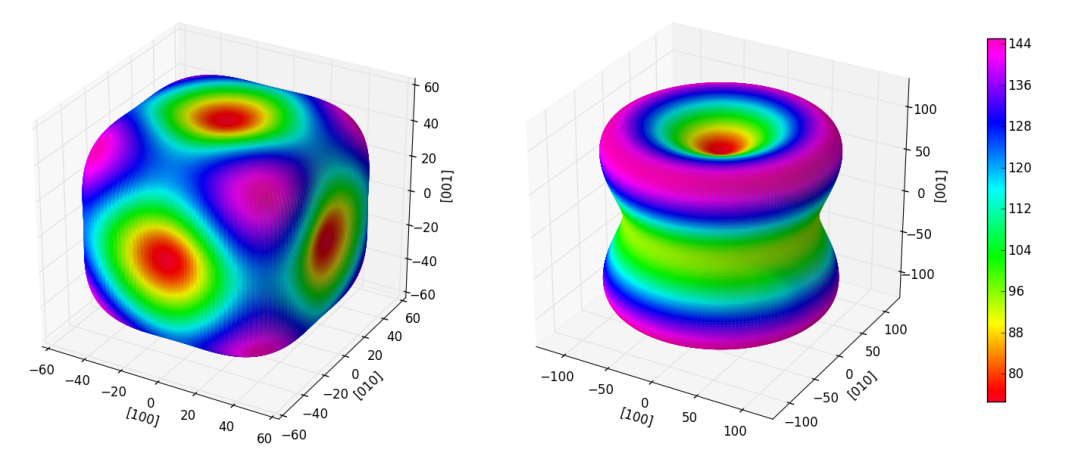

(a) Velikosti Youngových modulů pru-(b) Velikosti Youngových modulů pružnosti FCC a BCC mřížky. žnosti HCP mřížky.

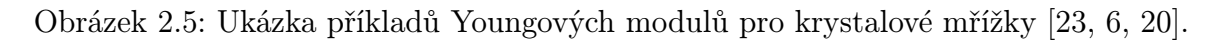

## <span id="page-11-0"></span>2.3. Výpočetní programy

Kvantově-mechanické výpočty vychází z poznatků kvantové fyziky. Jedná se o moderní oblast fyziky, která se od klasické fyziky se liší tím, že zavádí kvantování hmoty a jejich vlastností. V praxi se uplatňuje při vývoji elektroniky (tranzistory, lasery), při vývoji různých zářičů (rentgenové zářiče, β-zářiče,...) nebo při vývoji a zkoumání materiálů. Jedná se o zcela rozsáhlou a velmi náročnou disciplínu.

## <span id="page-11-1"></span>2.3.1. VASP

Program VASP [\[7,](#page-50-3) [8,](#page-50-4) [12,](#page-50-5) [11\]](#page-50-6) (Vienna Ab-initio Simulation Package) je výpočetní program vyvinutý na univerzitě ve Vídni (Faculty of Physics, Universität Wien, Austria), který provádí kvantově-mechanické (někdy také nazývané latinským slovem ab-initio) molekulárně dynamické simulace. V praxi se používá pro určení charakteristik materiálů v průmyslových výzkumných centrech (např. vývoj nových ocelí ve firmě ThyssenKrupp v Německu). V akademické sféře slouží pro akademické výpočty, při kterých se zkoumá chování materiálu a určují se materiálové charakteristiky (výpočet fononového spektra, stabilita materiálu či vlastnosti materiálu). VASP provádí výpočty na základě těchto vstupních souborů:

## 1) POSCAR

POSCAR je vstupní soubor, kde uživatel nadefinuje strukturu materiálu. Jeho příklad je uveden v kapitole 3.1.1.

## 2) POTCAR

POTCAR obsahuje pro každý chemický prvek v hmotné bázi počítaného krystalu tzv. pseudopotenciál, který popisuje interakci atomového jádra a nízkou energií v jeho okolí s valenčními elektrony. Pro každý prvek je už předem vytvořený a uživatelé k němu mají přístup z databanky VASPu.

## 3) INCAR

INCAR je soubor, kam uživatel zadává výpočetní vstupní parametry, co a jak má program počítat. Ty jsou popsány v kapitole 3.1.2. Aby byly výpočty správné, doporučuje se nejdůležitější parametry testovat (ENCUT, KPOINTS - viz kapitola 3.2 Konvergenční testy). Jejich špatné nastavení je nejčastější příčinou znehodnocení výpočtů.

## 4) KPOINTS

KPOINTS je vstupní soubor (viz kapitola 3.1.3), kam uživatel zadává příslušné množství bodů v reciprokém prostoru v první Brillovinově zóně, na kterých VASP provádí integraci. Určuje se již výše zmíněnými konvergenčními testy, které jsou popsaných kapitole 3.2.

## <span id="page-12-0"></span>2.3.2. Phonopy

Phonopy [\[21\]](#page-51-4) je program určený pro výpočty fononů na úrovní harmonické a quasi-harmonické aproximace. Uživateli vytvoří POSCARy s nakopírovanými buňkami a vytvořenými deformacemi struktury, které se vypočítají programem VASP a následně výpočty vyhodnotí. Je volně stažitelný z internetu.

## <span id="page-12-1"></span>2.4. Experimentální měření

## <span id="page-12-2"></span>2.4.1. Příprava vzorku

Elektrolytické železo dodáno firmou VÚK - Čisté kovy, a.s. s čistotou 99,99% a byl pozorován v dodaném stavu (se zlomky s patrnou morfologií). Důsledku malých zrn, které by se na nanoindentoru obtížně měřily, byl pak vzorek žíhán při 1000◦C přibližně dvě hodiny, čímž se zvětšily velikosti zrn.

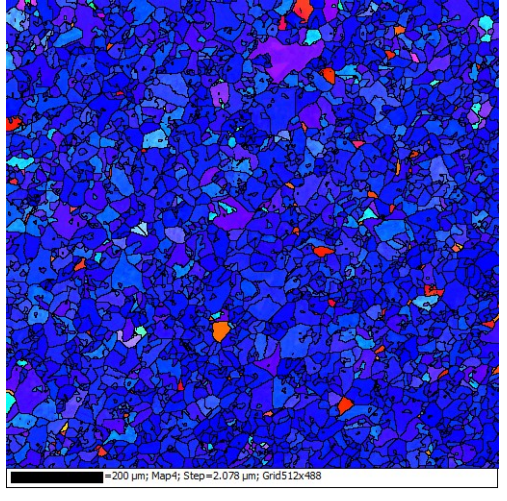

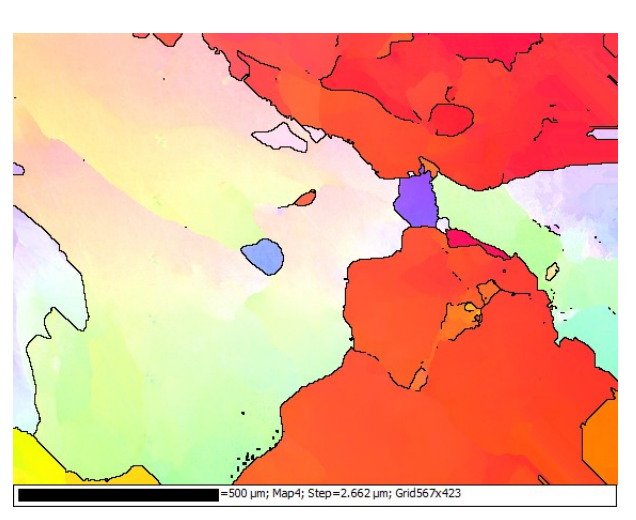

(a) EBSD mapa zrn nežíhaného vzorku Fe.

(b) EBSD mapa žíhaného vzorku Fe.

Obrázek 2.6: EBSD mapy měřeného vzorku

Po žíhání se vzorek vybrousil, vyleštil a očistil. Poté se vložil do EBSD přístroje.

## 2.4. EXPERIMENTÁLNÍ MĚŘENÍ

## <span id="page-13-0"></span>2.4.2. Electron backscatter diffraction

Difrakce zpětně odražených elektronů (electron backscatter diffraction - EBSD) je metoda pro analýzu vzorků, ze které lze určit i orientaci jednotlivých zrn. Na obrázku 2.7 je model EBSD v kombinaci s EDS spektrometrem. Snímané údaje jsou zobrazeny okolo obrázku.

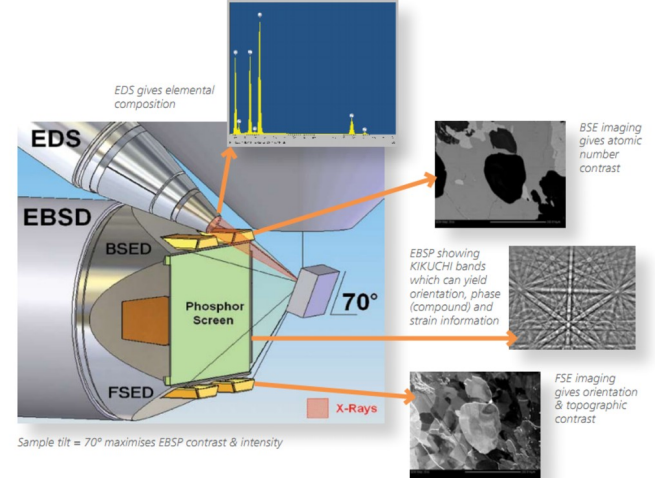

Obrázek 2.7: Geometrické uspořádání EBDS a EDS spektrometru [\[1\]](#page-50-7).

Metoda EBSD spočívá v tom, že přístroj vysílá na vzorek proud elektronů. Vše probíhá v rastrovací komoře mikroskopu pod ostrým úhlem 60 − 75◦ .

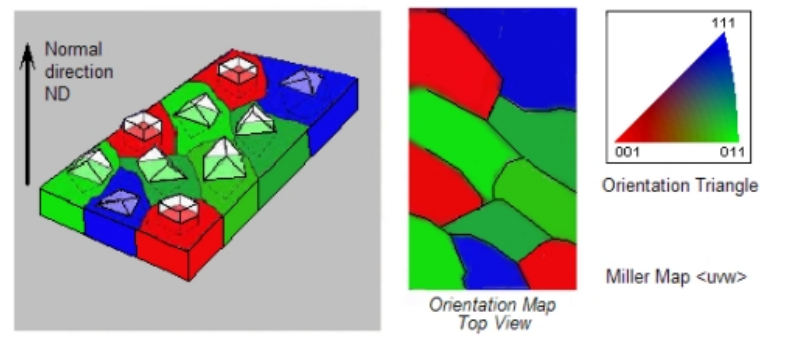

Obrázek 2.8: Ukázka mapy získané EBSD metodou, vlevo: orientace řezné roviny, uprostřed: ukázka EBSD mapy, vpravo: orientace mřížky podle barvy.

Při elektronových difrakcí nastávají tyto po sobě jdoucí děje [\[13\]](#page-50-8):

- 1) Nepružná interakce mezi elektronem a vzorkem
- 2) Pružná "braggovská" interakce s vybranými atomovými rovinami

## 1) Nepružná interakce mezi elektronem a vzorkem

Elektrony z primárního svazku dopadnou těsně pod povrch vzorku. Tam nepružně interagují s hmotou a dochází tak ke ztrátě energie a také k zakřivení trajektorie elektronů, tedy difrakci.

## 2) Pružná "braggovská" interakce s vybranými atomovými rovinami

Při velkém množství vyzářených elektronů je s velkou pravděpodobností možné, že nastane i braggovská interakce. Podmínkou této interakce je splnění následující rovnice:

$$
n\lambda = 2d_{\text{hkl}}sin\theta,\tag{2.3}
$$

kde n je řád difrakce,  $\lambda$  je vlnová délka elektronů,  $d_{hkl}$  je vzdálenost mezi rovinami pro danou osnovu a  $\theta$  je úhel dopadajících elektronů na tyto sledované osnovy rovin.

Při této interakci elektrony se šíří pouze směry, od kterých se odrazily. Při zachycování těchto difrakcí vznikají na stínítku mikroskopu tzv. Kikuchiho obrazce, kde jsou vidět páry difrakčních linií, které reprezentují dané krystalografické roviny.

Vyhodnocením těchto obrazců se získají EBSD mapy s orientací jednotlivých zrn. Pro zjednodušení se tyto orientace udávají v Eulerových úhlech, které se pak matematicky přepočítávají. U vybraných zrn se pak změří tvrdost materiálu nanointendorem.

Soustavou rovnic se pomocí Eulerových úhlů získají souřadnice normálového vektoru řezné roviny:

$$
h = sin\varphi_2 \cdot sin\phi \tag{2.4}
$$

$$
k = \cos\varphi_2 \cdot \sin\phi \tag{2.5}
$$

$$
l = \cos\phi,\tag{2.6}
$$

kde  $\varphi_2$  a  $\phi$  jsou Eulerovy úhly a h, k, l jsou souřadnice normálového vektoru řezné roviny.

## <span id="page-14-0"></span>2.4.3. Nanoindentor

Nanoindentor švýcarské firmy CSM typu NHT<sup>2</sup> používá diamantový hrot typu Berkovich. Ve vyznačených oblastech EBSD mapy se změří redukovaný Youngův modul a pomocí softwaru se přepočítá na nanoindentační Youngův modul pružnosti. Na každém zrnu se provede přibližně deset měření a udělá se z nich průměr. Hodnoty se vybírají tak, aby se zatěžovací a odtěžovací křivky co nejvíce kryly a měření bylo tak co nejpřesnější. Modrá šipka na obrázku 2.12 značí, že pokud je křivka mimo danou oblast než ostatní, musí se měření udělat znovu. Z celkových nejméně pěti až deseti měření na daném zrně se vypočítá průměr naměřených redukovaných modulů a z nich se vypočítá se nanoindentační Youngův modul pružnosti.

Nanoindentor změří redukovaný modul  $E^*$  a ten pomocí vzorce 2.7:

$$
E_{\rm INT} = E^*(1 - \nu^2),\tag{2.7}
$$

přepočítá na nanoindentační modul, kde  $E_{\text{INT}}$  je nanoindentační modul,  $\nu$  je Poissonova konstanta. Podle manuálu nanoindentoru je doporučená hodnota Poissonovy konstanty 0.27 až 0.3.

## 2.4. EXPERIMENTÁLNÍ MĚŘENÍ

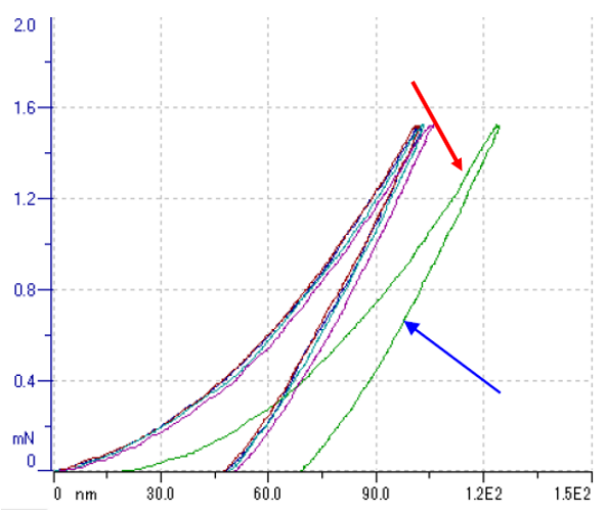

Obrázek 2.9: Ukázka zatěžovacích a odtěžovacích křivek naměřených nanoindetorem [\[5\]](#page-50-9).

# <span id="page-16-0"></span>3. Výpočtová část

Tato kapitola se zabývá výpočtem a modelováním struktury programem VASP. Jelikož jsou tyto výpočty náročné, počítá se numerickými metodami. Proto je potřeba mít vstupní parametry vyladěné tak, aby jejich změna co nejméně ovlivnila přesnost výpočtů a zároveň byla co nejkratší doba výpočtů. O tom, jaké hodnoty zvolit pro vstupní parametry, rozhodují konvergenční testy.

## <span id="page-16-1"></span>3.1. Vytvoření vstupních souborů pro program VASP

Základní vstupní soubory jsou popsány v dřívější kapitole. Všechny vstupní soubory (PO-SCAR, INCAR, KPOINTS, POTCAR) je potřeba mít před spuštěním programu VASP v jednom adresáři. Po dokončení procesu je možné z výstupních souborů přečíst vypočítané údaje důležité pro analýzu (např. celková energie struktury).

Jelikož se v této práci testuje na čisté železo, jsou zde uvedeny vstupní parametry pro BCC struktury, které byly otestovány Ústavem fyziky materiálu Akademie věd České republiky se sídlem v Brně.

## <span id="page-16-2"></span>3.1.1. POSCAR

Do POSCARu se vloží souřadnice jednotlivých atomů. První řádek slouží pro poznámky, druhý řádek je škálovací parametr velikosti mřížky a popř. při zadání znaménka mínus se zadává objem buňky  $(2.83315 \text{ Å}^{-1} \text{ nebo -11.349 Å}^3 \text{ pro jednoatomovou mřížku železa}).$  $(2.83315 \text{ Å}^{-1} \text{ nebo -11.349 Å}^3 \text{ pro jednoatomovou mřížku železa}).$  $(2.83315 \text{ Å}^{-1} \text{ nebo -11.349 Å}^3 \text{ pro jednoatomovou mřížku železa}).$ Další tři řádky představují prostorové bázové vektory charakterizující mřížku (viz obrázek níže). Pod ně se přidá značka chemického prvku a hned poté (na sedmý řádek) počet daného prvku ve strukturě. Následně se nastaví typ souřadného systému, ve které je struktura zadána (Cartesian = kartézský systém souřadnic,  $Direct = atom$ ární systém souřadnic bázových vektorů). Potom už následují souřadnice jednotlivých atomů ve struktuře. Při zadávání musí platit, že pořadí zadaných souřadnic se musí shodovat s pořadím zadání prvků zadaných v šestém řádku souboru (nejprve se píší souřadnice atomů jednoho prvku a poté souřadnice atomů dalšího zadaného prvku).

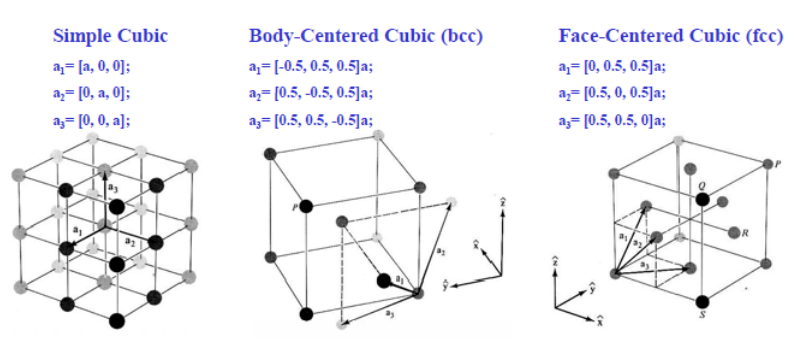

<span id="page-16-3"></span>Obrázek 3.1: Příklad modelování kubických struktur [\[17\]](#page-51-5).

Příklad souboru POSCAR: POSCAR

#system Fe 2.831315 #velikost mřížkového parametru -0.5000000 0.50000000 0.5000000 #1.bázový vektor 0.5000000 -.50000000 0.5000000 #2.bázový vektor 0.5000000 0.50000000 -0.5000000#3.bázový vektor Fe *#prvek* 1 #počet atomů jednotlivých prvků Direct **\*\*\*** #typ souřadného systému (např. Cartesian, Direct) 0.00 0.00 0.00 T T T #souřadnice s volným pohybem atomů, použitím F F F je zablokován pohyb po ose X, Y a Z použitím T T T je odblokován pohyb po ose X, Y a Z

## <span id="page-17-0"></span>3.1.2. INCAR

Příklad souboru INCAR: INCAR

```
SYSTEM=Fe; #název struktury železa
GGA=AM; #typ výpočtu (AM, PE, RP, PS, 91) - NUTNÉ OTESTOVAT!
PREC=Accurate; #typ přesnosti (další parametry: Low, Med, High)
EDIFF=1E-06; #definuje se chyba výpočtů (doporučená je 1E-04 až 1E-06)
ENCUT=370; #určuje se z konvergenčních testů
ISPIN=2; #zahrnuje magnetismus (1-ne, 2-ano)
MAGMOM=2.1; #počáteční magnetický moment na 1 atom Fe je 2.1
IBRION=1; #iontová relaxace (běžně se užívá 0 nebo 2)
EDIFFG=1E-04;#při jakém rozdílu mezi dvěma výpočty se má proces zastavit
ISIF=0; #definuje se, co a jak má VASP počítat (viz. manuál)
ISTART=0; #na začátku nenačte soubor WAVECAR (není nutný parametr)
ICHARG=2; #použije superpozici
SIGMA=0.2; #pro kovy se doporučuje přednastavená hodnota 0.2
ISMEAR=1; #pro kovy se doporučují hodnoty 1 nebo 2
NSW=500; #definuje maximální počet iterací
IALGO=48; #definuje typ algoritmu
ALGO =fast; #definujeme algoritmus (Normal, Fast, Very_Fast)
VOSKOWN=1; #typ interpolace
AMIX MAG=0.8; #parametry se doporučují používat při zahrnutí magnetismu
BMIX MAG=0.00001;
```
## <span id="page-17-1"></span>3.1.3. KPOINTS

Tento parametr se určuje z konvergenčních testů. Jelikož se jedná o kubický materiál, reciproký prostor krystalu se rozdělí rovnoměrně. Zde se zadává počet bodů, na kterých VASP provede integraci.

Příklad souboru KPOINTS: KPOINTS

```
#Monkhorst-Pack mesh 36 x 36 x 36 #název
0 #definuje počátek výpočtů
Monkhorst-Pack #metoda rozložení K-bodů v reciprokém prostoru
36 36 36 #počet bodů
0.0 0.0 0.0 #definuje se počátek souřadnic
```
## <span id="page-18-0"></span>3.1.4. POTCAR

Tento soubor popisuje interakci atomového jádra a elektron v jeho nejbližším okolí s valenčními elektrony. Uživatelé programu VASP k němu mají přístup z databanky.

## <span id="page-18-1"></span>3.2. Konvergenční testy

Jakmile jsou vytvořeny základní vstupní výpočetní soubory (INCAR, KPOINTS, PO-TCAR a POSCAR), v dalším kroku se provedou konvergenční testy.

Když se nastaví vysoký počet K-bodů a vysoký parametr ENCUT (rozvoj vlnových parametrů funkcí elektronů do řady rovinných vln, jejichž maximální energie je parametr ENCUT), výpočty jsou pak velmi náročné jak na paměť, tak i na čas. Proto se provádějí tyto testy, které umožní najít takové parametry výpočtů tak, aby se zkrátila doba výpočtů a přesnost zůstala téměř stejná. Konvergenční testy tedy umožňují najít kompromis mezi přesností a časovou náročností výpočtů.

U těchto testů lze například postupovat podle následujících kroků. Nejprve se musí zvolit takový ENCUT, kde při změně množství K-bodů v prostoru si budou výsledky energií co nejvíce podobné. Je to z toho důvodu, že při výpočtech se vždy jako první mění jejich množství. Po takovémto výběru vhodného ENCUTu, je snahou zvolit takové nejnižší množství K-bodů tak, aby se rozdíly hodnot energií co nejvíce shodovaly s rozdíly hodnot při vyšších počtech K-bodů, tzn., že křivky energie-objem se přibližně shodují. Příklad provedení konvergenčních testů je vysvětlen níže.

## POSTUP:

1) U konvergenčních testů se napřed určí interval ENCUT (např. <250;450>), KPOINTS (např. <21;31> na 1 atom železa) a dvě velikosti mřížky, pro které se bude počítat (např. 2.76Å a 2.8Å). Rozměry se musí určit tak, aby se struktura vlivem vnitřního tlaku nezměnila v jinou a hodnoty se tak pohybovaly po stejné E-V (energy-volume nebo také energie-objem) křivce.

2) Pro každý parametr ENCUT je nutné spočítat stejné množství K-bodů pro dva objemy. Energetické rozdíly mezi nimi se vynesou do grafu. Tam, kde jsou hodnoty rozdílů přibližně stejné, se volí hodnota ENCUT.

## 3.3. MODELOVÁNÍ MATERIÁLU

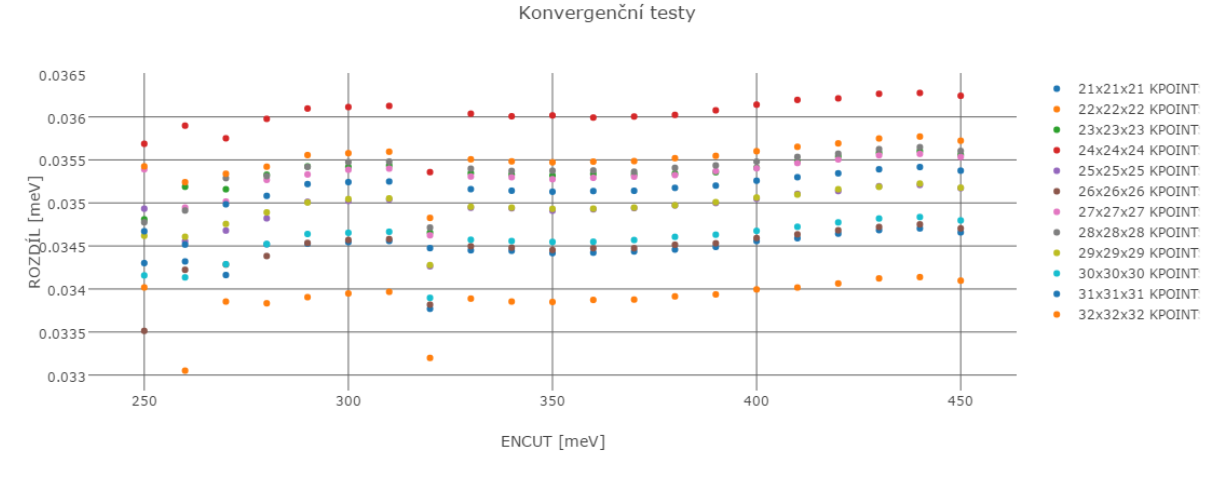

Obrázek 3.2: Konvergenční testy pro zjištění parametru ENCUT, při kterém se výsledky při změně množství K-bodů co nejméně liší.

3) Pro zvolený ENCUT se vypočítá větší množství K-bodů pro dva různé objemy a opět se rozdíly jejich energií vynesou do grafu.

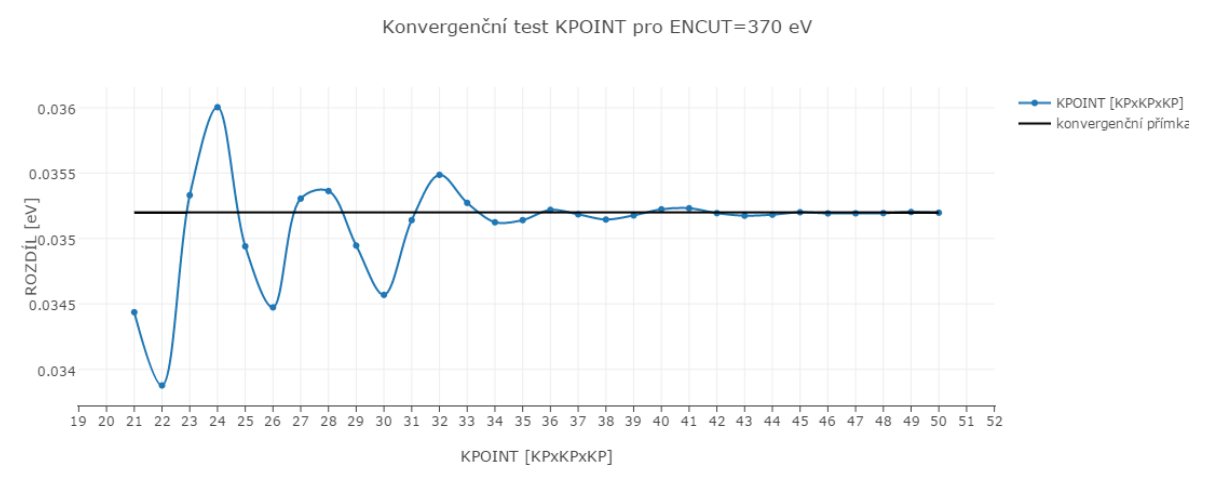

Obrázek 3.3: Konvergenční testy pro ENCUT = 370 eV.

Na pravé straně grafu je vidět, rozdíl energií při počtu K-bodů 49 a 50 je 5.43 · 10<sup>−</sup><sup>6</sup> eV. Vypočítá se průměr hodnot těchto energií a se zavede horizontální přímka. Volí se ta nejnižší možná hodnota K-bodů, kde body více konvergují a kde jsou odchylky na nízké úrovni. Zvolený bod blížící se nejvíce k přímce a je v oblasti, kde body více konvergují, je 37x37x37.

## <span id="page-19-0"></span>3.3. Modelování materiálu

Modelováním materiálu se nejprvé hledá taková struktura, která má při nulovém tlaku nejnižší energii, protože je nejvíce stabilní.

V tomto případě se vyzkouší, jakou mřížku má železo v základním stavu. Testována bude mřížka typu HCP (hexagonal closed packing), BCC (body-centered cubic) a FCC

#### 3. VÝPOČTOVÁ ČÁST

(face-centered cubic). Parametry ENCUT a KPOINTS se určí z konvergenčních testů pro všechny struktury stejně, protože tato data nemusí mít přesná a slouží pouze pro orientaci. Následně se pak struktura vymodeluje v souboru POSCAR (viz obrázek níže). Hodnoty z OUTCARů se určí z grafů, kde se nakonec zjistí, která struktura má nejnižší energii.

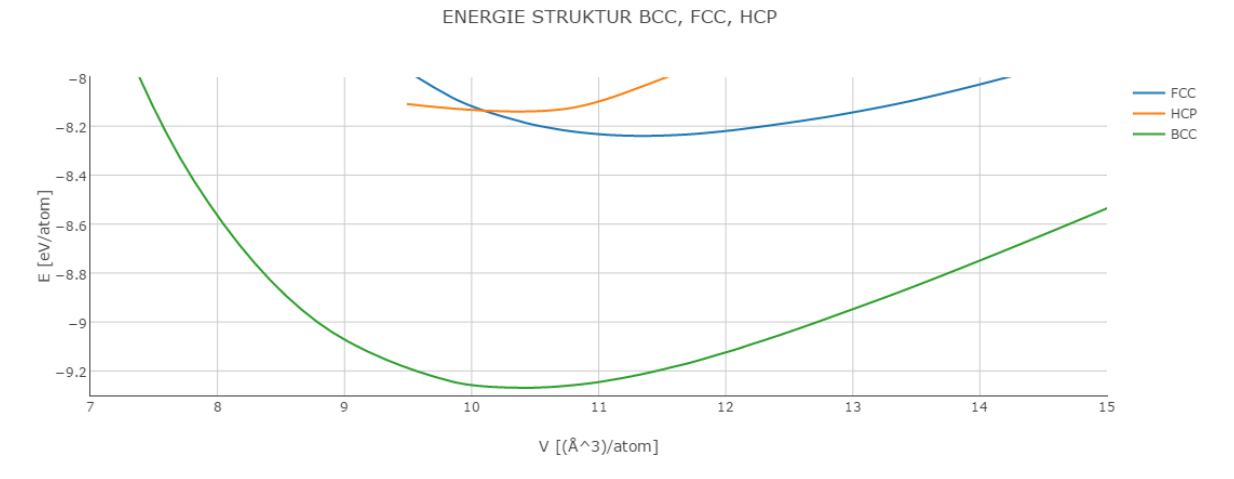

Obrázek 3.4: Závislosti energie na objemu (obě veličiny vztaženy na atom) pro tři různé fáze železa, kubickou prostorově středovanou (BCC), kubickou pološně středovanou (FCC) a hexagonální (šesterečnou) s těsným uspořádáním (HCP).

Výpočet ukazuje, že BCC struktura má ve shodě s experimentálními daty nejnižší energii v širokém rozmezí tlaků. Je stabilnější strukturou než mřížka typu FCC a HCP.

## <span id="page-20-0"></span>3.4. Elastické konstanty

Elastické koeficienty charakterizuje elastické chování materiálů. Pro ně platí, že

$$
\sigma_{ij} = C_{ijkl} \varepsilon_{kl},\tag{3.1}
$$

kde  $\sigma_{ij}$  je napětí, <sub>ijkl</sub> je elastická konstanta a  $\varepsilon_{kl}$  je přetvoření. Pro kubické materiály platí následující rovnice:

$$
\begin{bmatrix}\n\sigma_1 \\
\sigma_2 \\
\sigma_3 \\
\sigma_4 \\
\sigma_5 \\
\sigma_6\n\end{bmatrix} = \begin{bmatrix}\nC_{11} & C_{12} & C_{12} & 0 & 0 & 0 \\
C_{12} & C_{11} & C_{12} & 0 & 0 & 0 \\
C_{12} & C_{12} & C_{11} & 0 & 0 & 0 \\
0 & 0 & 0 & C_{44} & 0 & 0 \\
0 & 0 & 0 & 0 & C_{44} & 0 \\
0 & 0 & 0 & 0 & 0 & C_{44}\n\end{bmatrix} \begin{bmatrix}\n\varepsilon_1 \\
\varepsilon_2 \\
\varepsilon_3 \\
\varepsilon_4 \\
\varepsilon_5 \\
\varepsilon_5 \\
\varepsilon_6\n\end{bmatrix}
$$
\n(3.2)

V matici elastických konstant se vyskytují konstanty  $C_{11}$ ,  $C_{12}$  a  $C_{44}$ . Ty lze vypočítat různými metodami.

#### 3.4. ELASTICKÉ KONSTANTY

## <span id="page-21-0"></span>3.4.1. Metoda napětí-deformace

Tato metoda [\[22\]](#page-51-6) se zakládá na Hookeově zákoně, kde se výpočetním skriptem zavádí různé deformace a počítají se výsledné napětí uvnitř struktury. Na základě předešlého vzorce se určí elastické konstanty  $C_{11}$ ,  $C_{12}$  a  $C_{44}$ . Vzhledem k tomu, že se metoda bude aplikovat i pro sloučeniny i pro vybrané binární slitiny Fe-Al, jsou numerické testy provedeny pro intermetalikum FeAl.

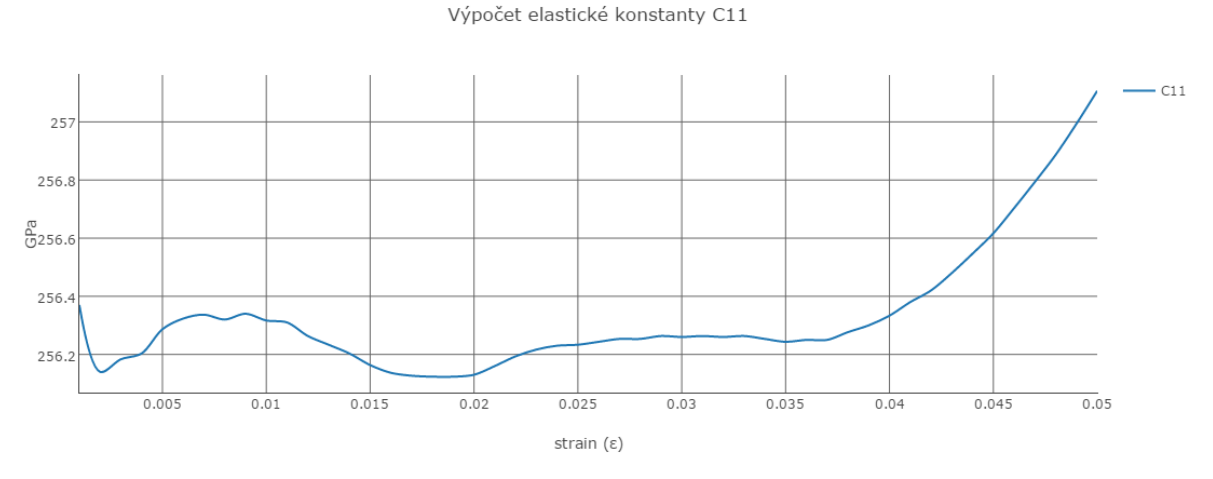

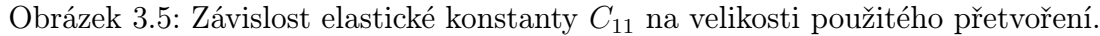

V grafu je zřejmé, že při malém přetvoření dochází u nízkých hodnot k velkým skokům kvůli numerickým chybám.

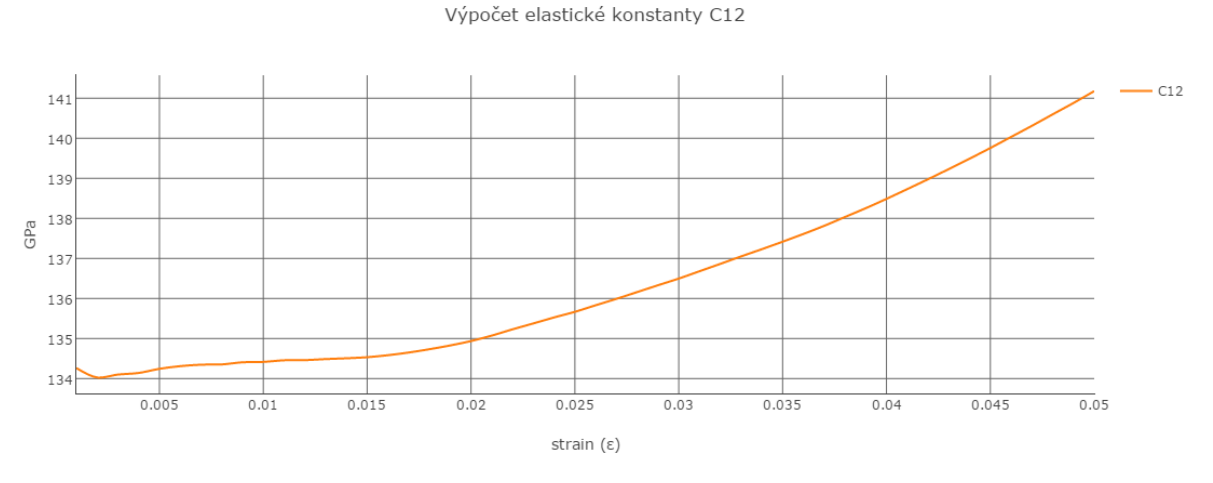

Obrázek 3.6: Závislost elastické konstanty  $C_{12}$  na velikosti použitého přetvoření.

Z toho grafu je zřejmé, že při vysokých hodnotách deformací se materiál začne chovat nelineárně.

## 3. VÝPOČTOVÁ ČÁST

#### Výpočet elastické konstanty C44

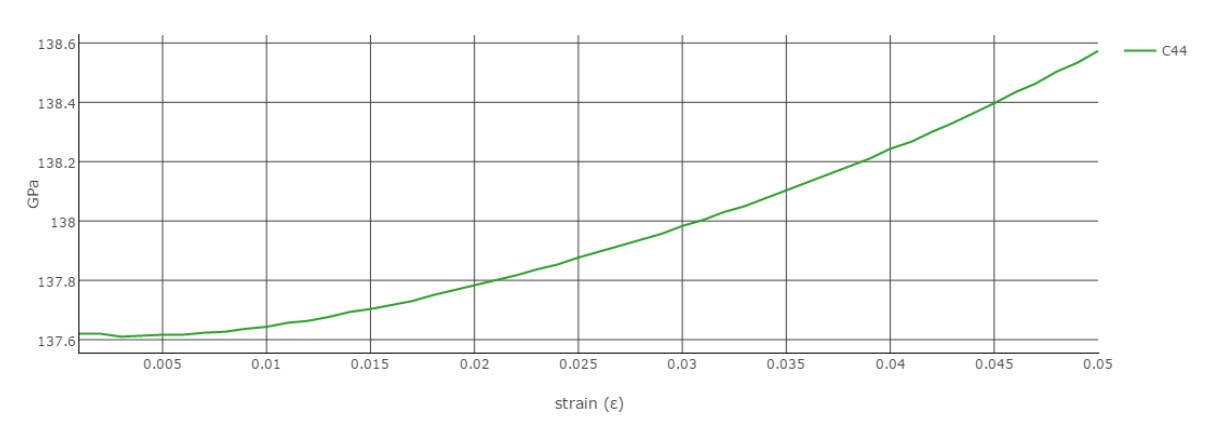

Obrázek 3.7: Závislost elastické konstanty C<sup>44</sup> na velikosti použitého přetvoření.

Z grafů je zřejmé, že je potřeba zvolit takovou velikost přetvoření, která není ani příliš malá (aby nedocházelo k numerickým chybám) a zároveň ani příliš velká, aby materiál spadal do režimu lineární elasticity. Proto jako vhodná hodnota přetvoření byla určení  $\varepsilon = 0.021$  kde se maximální chyba je 2.4% (rozdíl mezi maximální hodnotou pro danou elastickou konstantu a minimální hodnotou pro danou elastickou konstantu v intervalu  $<\!\!0;0.021\!\!>).$ 

#### Výsledky elastických konstant určené metodou napětí-deformace:

 $C_{11} = 254 \text{ GPa}$  $C_{12} = 132 \text{ GPa}$  $C_{44} = 137 \text{ GPa}$ 

#### <span id="page-22-0"></span>3.4.2. Metoda energie-deformace

Tato metoda určuje elastické konstanty jako parametry polynomu, který je proložen rozdíly bodů energií při různých deformacích a energií v rovnovážném stavu. Metoda energie-deformace se vyplývá ze vzorce:

$$
\frac{1}{2} \sum_{i=1}^{6} C_{ij} \varepsilon_i \varepsilon_j = E(\varepsilon) - E(\varepsilon = 0)
$$
\n(3.3)

Pokud se rozdíly energií aproximují polynomem v závislosti rozdílu energií ∆eV/atom na  $\varepsilon$ , tak se získají elastické konstanty. Ta se nyní ověří na struktuře FeAl. Metod přetvoření bázových vektorů pro výpočet elastických konstant je více. Zde jsou uvedeny jejich příklady pro jejich výpočet. Při výpočtu elastických konstant se také použije rovnice:

$$
B_0 = \frac{1}{3}(C_{11} + 2C_{12}),
$$
\n(3.4)

#### 3.4. ELASTICKÉ KONSTANTY

kde  $B_0$  je modul objemové pružnosti, který je roven  $B_0$ =175.91 GPa. Hodnota se získala aproximací hodnot energií a objemů Birch-Murnaghanovou stavovou rovnicí [\[14\]](#page-50-10):

$$
E(V) = E_0 + \frac{B_0 V_0}{B'_0 - 1} \left[ \frac{(V/V_0)^{B'_0}}{B'_0 - 1} + 1 \right] - \frac{B_0 V_0}{B'_0 - 1},
$$
\n(3.5)

kde  $E(V)$  je hodnota energie,  $E_0$  je hodnota energie v rovnovážném stavu,  $B_0$  je modul objemové pružnosti,  $B_0'$  je derivace modulu objemové pružnosti,  $V$  je objem,  $V_0$  je objem v rovnovážném stavu.

#### •Pro kubické materiály se mohou provést následující deformace[\[9\]](#page-50-11):

#### Orthorombická deformace

$$
\varepsilon_{\text{orth}}(\delta) = \begin{pmatrix} \delta & 0 & 0 \\ 0 & -\delta & 0 \\ 0 & 0 & \frac{\delta^2}{1 - \delta^2} \end{pmatrix}
$$
 (3.6)

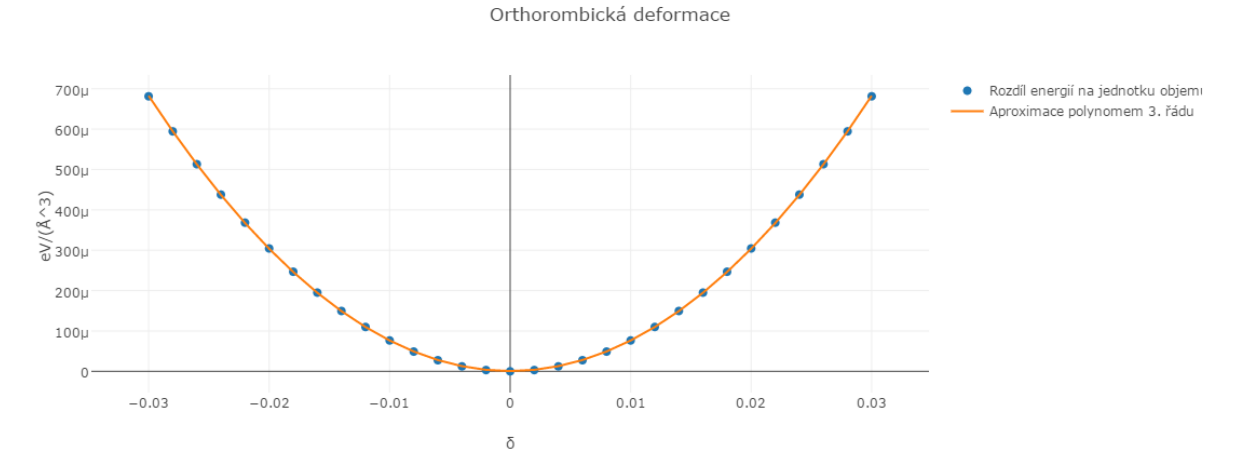

Obrázek 3.8: Graf v závislosti změny měrné energie na velikosti přetvoření při orthorombické deformaci.

$$
U_{\text{orth}}(\delta) = \varepsilon_{\text{tot}} - \varepsilon_{\text{eq}} = (C_{11} - C_{12})\delta^2 = 0.758\delta^2 = 0.758 \text{ eV}/\text{\AA}^3 \tag{3.7}
$$

 $C_{11}=256~\mathrm{GPa}$  $C_{12} = \frac{1}{2}$  $\frac{1}{2}(3B - C_{11}) = 135$  GPa

#### Monoklinická deformace

$$
\varepsilon_{\text{mon}}(\delta) = \begin{pmatrix} 0 & \frac{1}{2}\delta & 0 \\ \frac{1}{2}\delta & 0 & 0 \\ 0 & 0 & \frac{\delta^2}{4-\delta^2} \end{pmatrix}
$$
 (3.8)

## 3. VÝPOČTOVÁ ČÁST

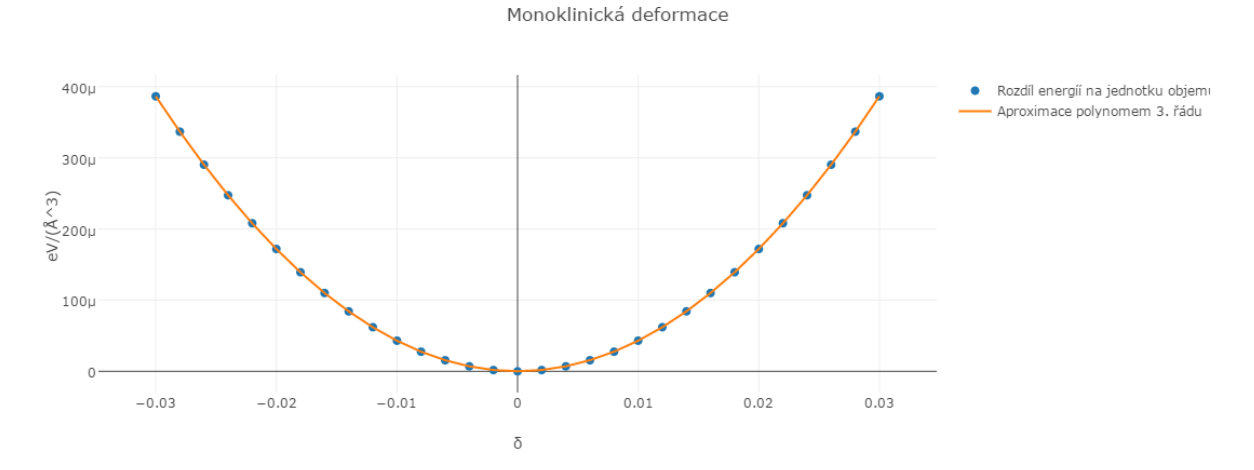

Obrázek 3.9: Graf v závislosti změny měrné energie na velikosti přetvoření při monoklinické deformaci.

$$
U_{\text{mon}}(\delta) = \varepsilon_{\text{tot}} - \varepsilon_{\text{eq}} = \frac{1}{2} C_{44} \delta^2 = 0.429 \text{ eV}/\text{\AA}^3
$$

 $C_{44} = 138 \text{ GPa}$ 

### Tetragonální deformace

$$
\varepsilon_{\rm tet}(\delta) = \begin{pmatrix} \frac{1}{2}\delta & 0 & 0\\ 0 & -\frac{1}{2}\delta & 0\\ 0 & 0 & \delta \end{pmatrix}
$$
 (3.10)

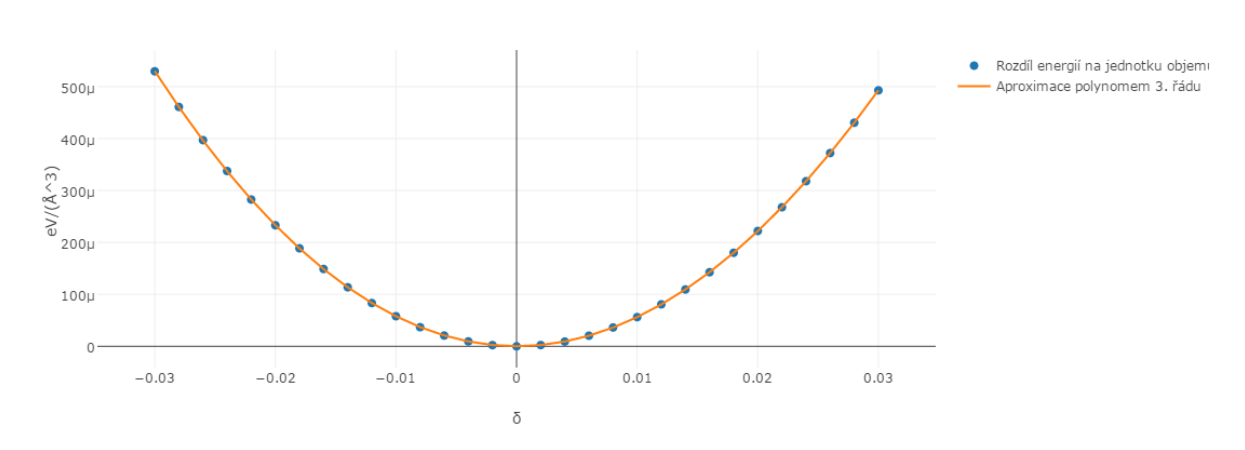

Tetragonální deformace

Obrázek 3.10: Graf v závislosti změny měrné energie na velikosti přetvoření tetragonální deformaci.

$$
U_{\text{tet}}(\delta) = \varepsilon_{\text{tot}} - \varepsilon_{\text{eq}} = \frac{3}{4}(C_{11} - C_{12})\delta^2 = 0.568 \text{ eV}/\text{\AA}^3 \tag{3.11}
$$

 $C_{11} = 257$  GPa  $C_{12}=\frac{1}{2}$  $\frac{1}{2}(3B - C_{11}) = 135$  GPa

## 3.4. ELASTICKÉ KONSTANTY

## Trigonální deformace

$$
\varepsilon_{\rm tri}(\delta) = \begin{pmatrix} 0 & \delta & 0 \\ \delta & 0 & 0 \\ 0 & 0 & 0 \end{pmatrix} \tag{3.12}
$$

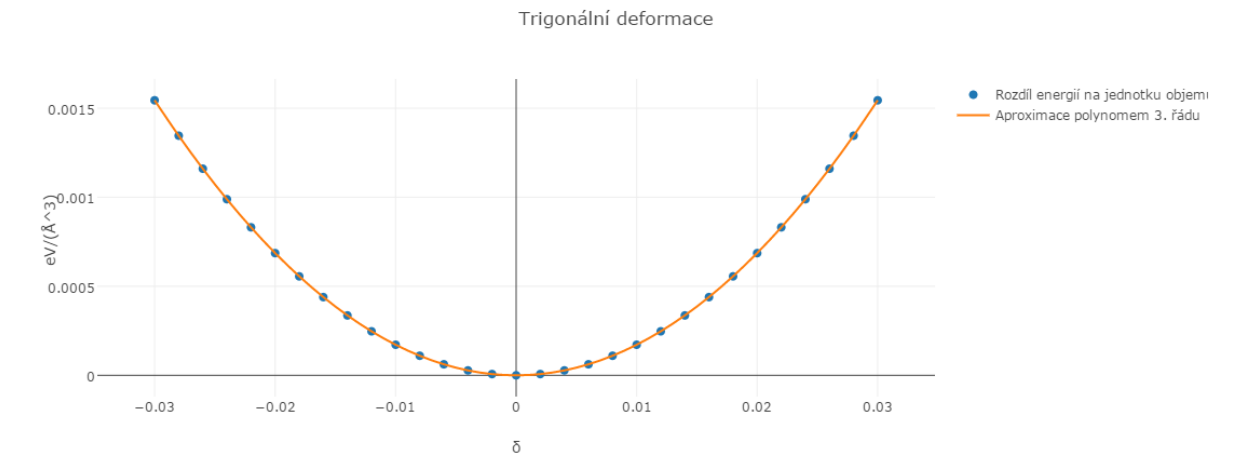

Obrázek 3.11: Graf v závislosti změny měrné energie na velikosti přetvoření trigonální deformaci.

$$
U_{\text{mon}}(\delta) = \varepsilon_{\text{tot}} - \varepsilon_{\text{eq}} = 2C_{44}\delta^2 = 1.716 \text{ eV}/\text{\AA}^3 \tag{3.13}
$$

 $C_{44} = 137~\mathrm{GPa}$ 

## 3. VÝPOČTOVÁ ČÁST

•Jako alternativa z literatury [\[9\]](#page-50-11) jsou zde doplněny ostatní deformace :

A1

$$
A1 = \begin{pmatrix} \delta & 0 & 0 \\ 0 & 0 & 0 \\ 0 & 0 & 0 \end{pmatrix}
$$
 (3.14)

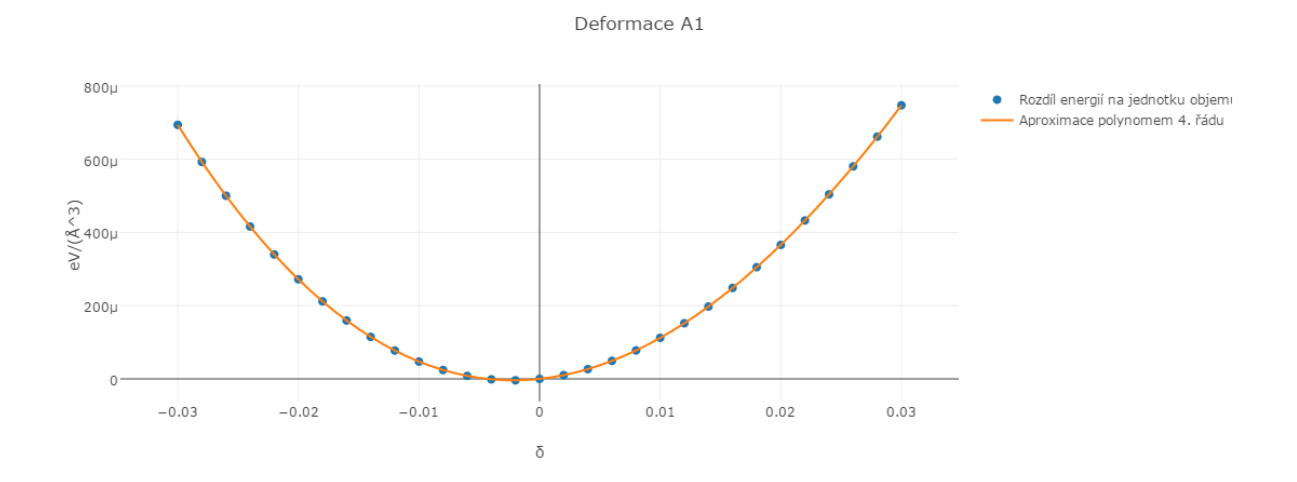

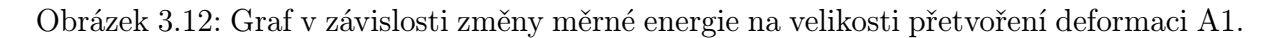

$$
U_1(\delta) = \varepsilon_{\text{tot}} - \varepsilon_{\text{eq}} = \frac{1}{2} C_{11} \delta^2 = 0.795 \delta^2 = 0.795 \text{ eV/A}^3 \tag{3.15}
$$

 $C_{11} = 255 \text{ GPa}$  $C_{12} = \frac{1}{2}$  $\frac{1}{2}(3B - C_{11}) = 136 \text{ GPa}$ 

$$
A2 = \begin{pmatrix} \delta & 0 & 0 \\ 0 & \delta & 0 \\ 0 & 0 & 0 \end{pmatrix}
$$
 (3.16)

## 3.4. ELASTICKÉ KONSTANTY

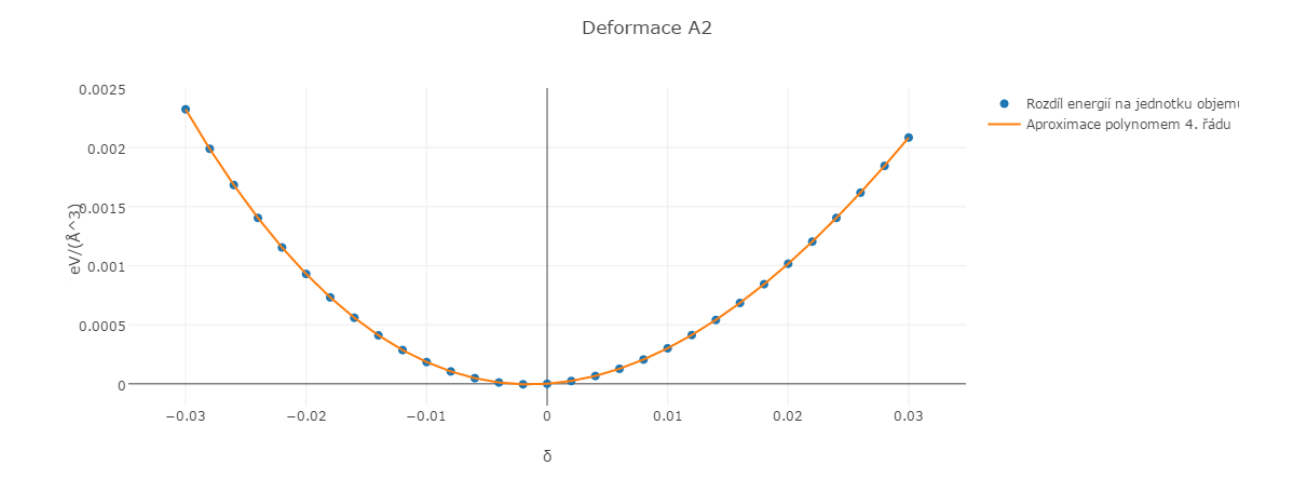

Obrázek 3.13: Graf v závislosti změny měrné energie na velikosti při deformaci A2.

$$
U_{A2}(\delta) = \varepsilon_{\text{tot}} - \varepsilon_{\text{eq}} = (C_{11} + C_{12})\delta^2 = 2.42\delta^2 = 2.42 \text{ eV}/\text{\AA}^3 \tag{3.17}
$$
  
\n
$$
C_{11} = 246 \text{ GPa}
$$
  
\n
$$
C_{12} = \frac{1}{2}(3B - C_{11}) = 140 \text{ GPa}
$$

$$
A3 = \begin{pmatrix} \delta & 0 & 0 \\ 0 & \delta & 0 \\ 0 & 0 & \delta \end{pmatrix} \tag{3.18}
$$

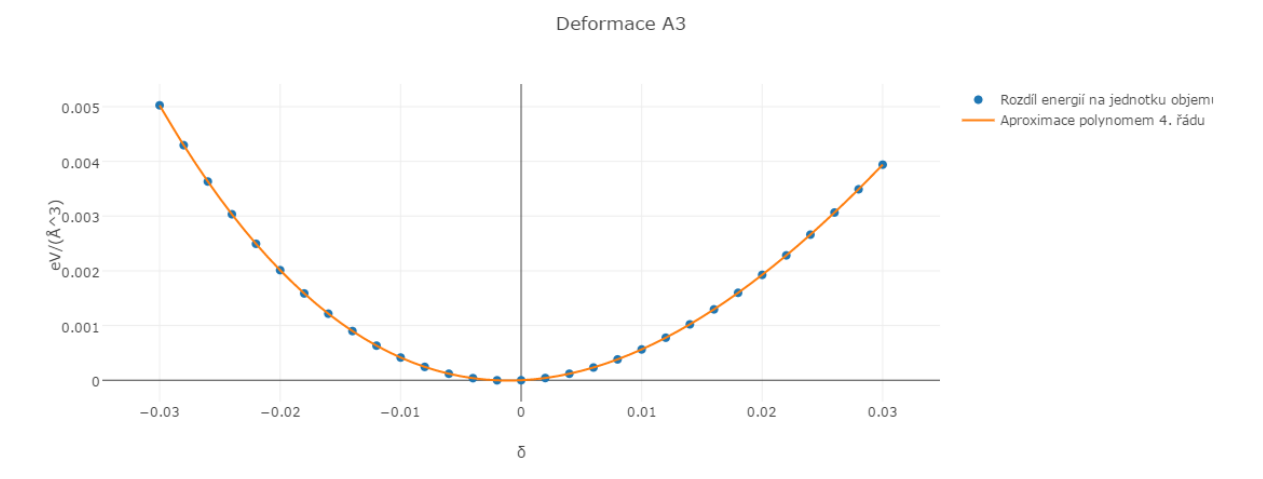

Obrázek 3.14: Graf v závislosti změny měrné energie na velikosti přetvoření při deformaci A3.

$$
U_{A3}(\delta) = \varepsilon_{\text{tot}} - \varepsilon_{\text{eq}} = (C_{11} + C_{12})\delta^2 = 4.876\delta^2 = 4.876\,\text{eV}/\text{\AA}^3\tag{3.19}
$$

 $C_{11} = 255 \text{ GPa}$  $C_{12} = \frac{1}{2}$  $\frac{1}{2}(3B - C_{11}) = 133 \text{ GPa}$ 

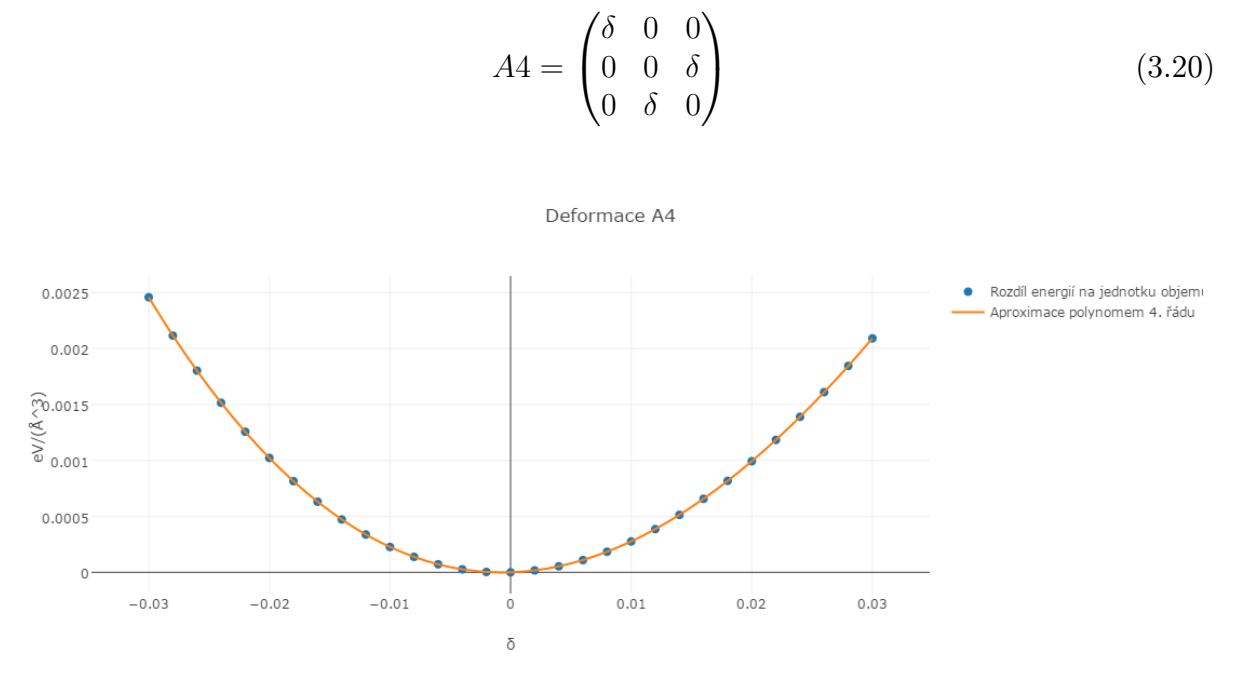

Obrázek 3.15: Graf v závislosti změny měrné energie na velikosti přetvoření při deformaci A4.

$$
U_{\text{A4}}(\delta) = \varepsilon_{\text{tot}} - \varepsilon_{\text{eq}} = \left(\frac{1}{2}C_{11} + 2C_{44}\right)\delta^2 = 2.512\delta^2 = 2.512\,\text{eV}/\text{\AA}^3\tag{3.21}
$$

 $C_{11} = 251 \text{ GPa}$  $C_{44} = 139 \text{ GPa}$ 

A5

$$
A5 = \begin{pmatrix} \delta & \delta & 0 \\ \delta & 0 & 0 \\ 0 & 0 & 0 \end{pmatrix} \tag{3.22}
$$

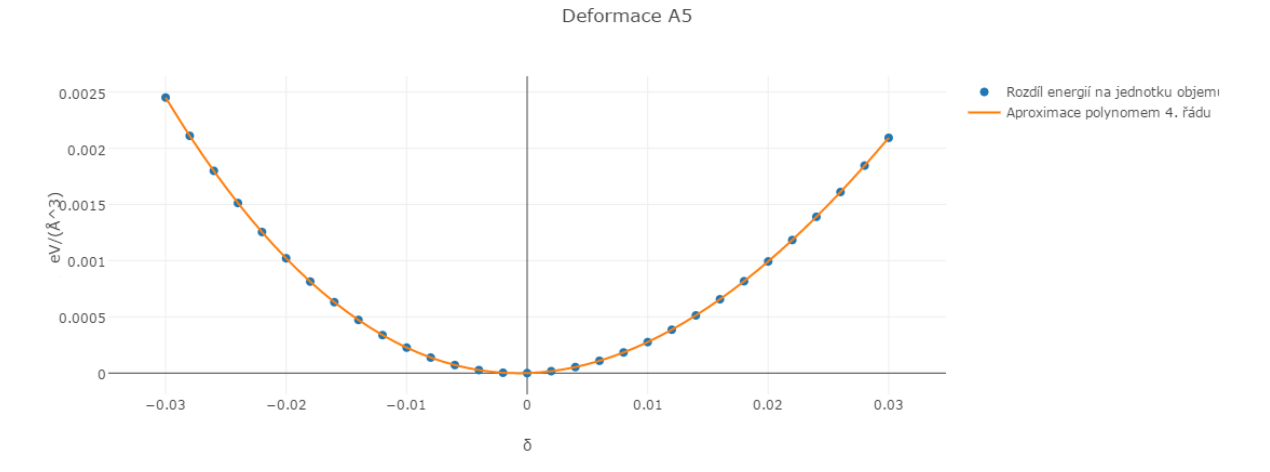

Obrázek 3.16: Graf v závislosti změny měrné energie na velikosti přetvoření při deformaci A5.

$$
U_{A5}(\delta) = \varepsilon_{\text{tot}} - \varepsilon_{\text{eq}} = \left(\frac{1}{2}C_{11} + 2C_{44}\right)\delta^2 = 2.512\delta^2 = 2.512\,\text{eV}/\text{\AA}^3\tag{3.23}
$$
  

$$
C_{11} = 250\,\text{GPa}
$$
  

$$
C_{44} = 139\,\text{GPa}
$$

Elastické konstanty $C_{11}$ a $C_{44}$ získaných ze závislostí získaných při deformacích pomocí matic A4 (3.20) a A5 (3.22).

 $A6 =$  $\sqrt{ }$  $\mathcal{L}$  $0 \delta$   $\delta$ δ 0 δ  $\delta$   $\delta$  0  $\setminus$ (3.24)

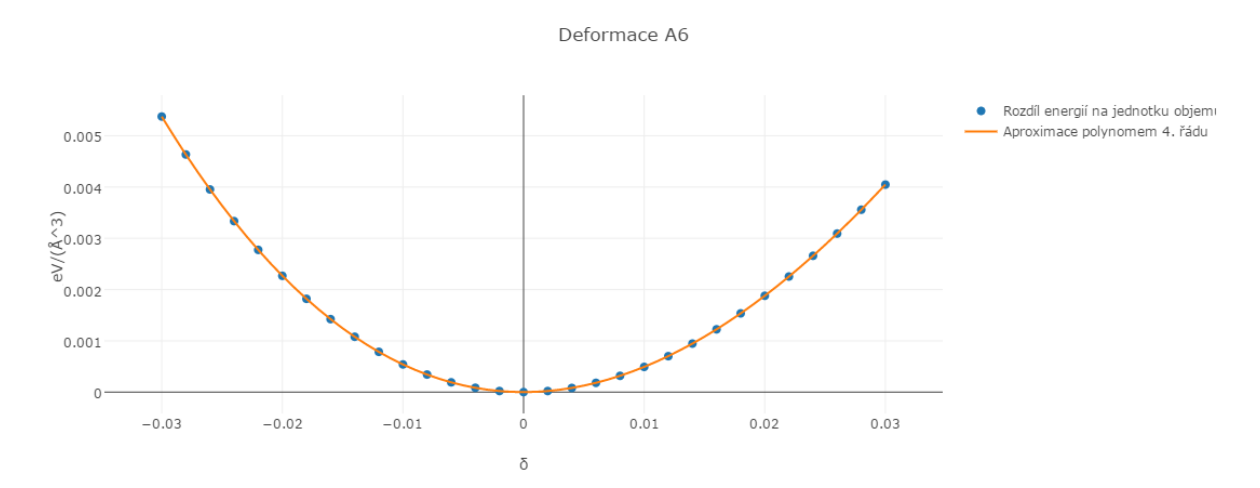

Obrázek 3.17: Graf v závislosti změny měrné energie na velikosti přetvoření při deformaci A6.

$$
U_{A6}(\delta) = \varepsilon_{\text{tot}} - \varepsilon_{\text{eq}} = 6C_{44}\delta^2 = 5.145\delta^2 = 5.145\,\text{eV}/\text{\AA}^3\tag{3.25}
$$

 $C_{44} = 137 \text{ GPa}$ 

#### Shrnutí

#### Metoda energie-deformace

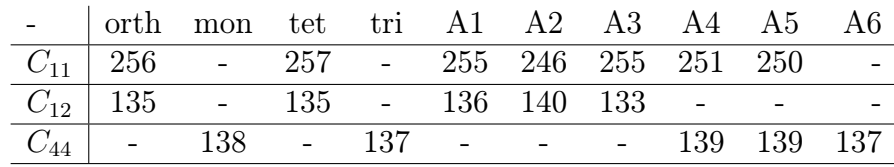

#### Metoda napětí-deformace

 $C_{11} = 254 \text{ GPa}$  $C_{12} = 132 \text{ GPa}$  $C_{44} = 137 \text{ GPa}$ 

Srovnáním těchto dvou různých metod odlišujících se principy, je nyní ověřena jejich správnost. Vzhledem k menší náročnosti výpočtů a lepší aplikaci pro následující výpočty se použije metoda energie-deformace s deformacemi A1 a A6 v kombinaci s rovnicí 3.4. Modul objemové pružnosti se určí z Birch-Murnaghanovy stavové rovnice (3.5) aproximací závislosti energie na objemu (viz obrázek 3.4).

## <span id="page-31-0"></span>3.4.3. Výpočet elastických konstant Fe

Pro potenciál GGA=91 [\[16\]](#page-51-7): A1

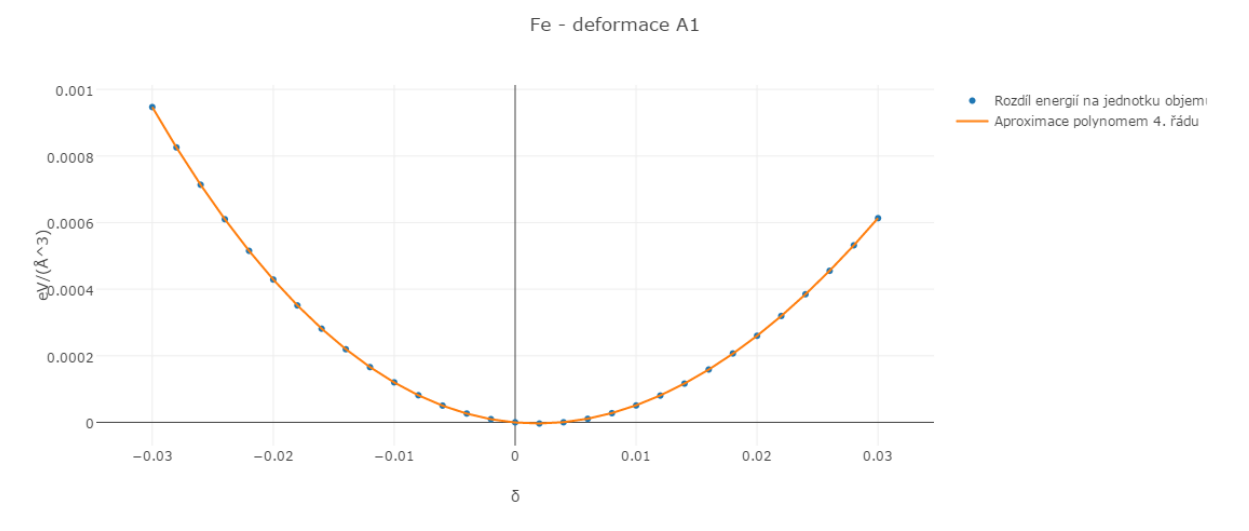

Obrázek 3.18: Graf v závislosti změny měrné energie na velikosti přetvoření pro Fe při deformaci A1.

 $C_{11}=275~\mathrm{GPa}$  $B=171~\mathrm{GPa}$  $B = \frac{1}{3}$  $\frac{1}{3}(C_{11} + 2C_{12}) \Rightarrow C_{12} = 119 \text{ GPa}$ 

## 3. VÝPOČTOVÁ ČÁST

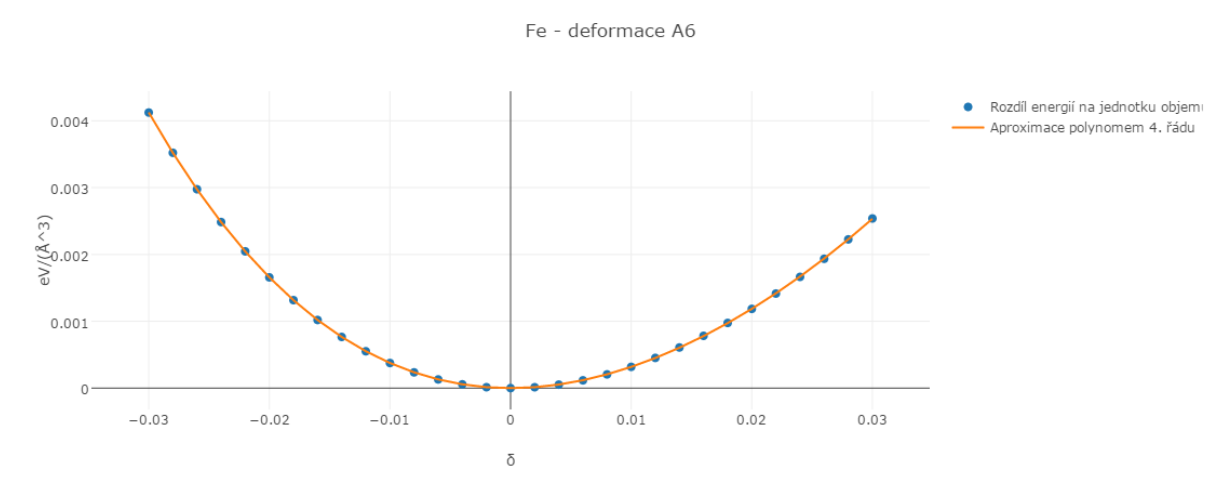

Obrázek 3.19: Graf v závislosti změny měrné energie na velikosti přetvoření pro Fe při deformaci A6.

 $C_{44} = 92$  GPa

```
Pro potenciál GGA=AM [4]:
A1
```
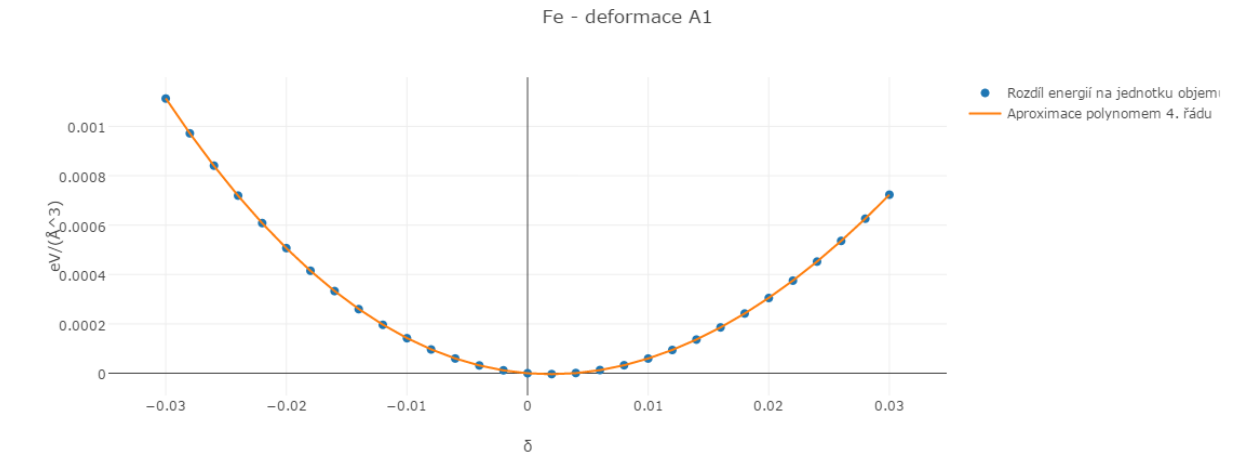

Obrázek 3.20: Graf v závislosti změny měrné energie na velikosti přetvoření pro Fe při deformaci A1.

 $C_{11} = 324 \text{ GPa}$  $B=226~\mathrm{GPa}$  $B=\frac{1}{3}$  $\frac{1}{3}(C_{11} + 2C_{12}) \Rightarrow C_{12} = 177 \text{ GPa}$  A6

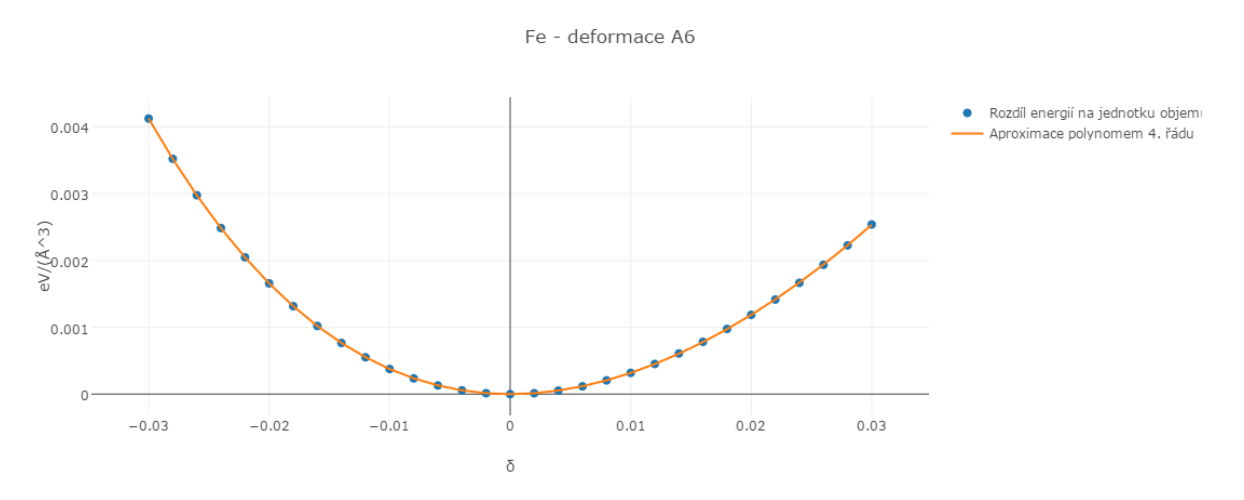

Obrázek 3.21: Graf v závislosti změny měrné energie na velikost přetvoření pro Fe při deformaci A6.

 $C_{44} = 130 \text{ GPa}$ 

#### Shrnutí

Z těchto grafů je zřejmé že při použití pseudopotenciálu GGA=AM jsou elastické konstanty příliš nadhodnoceny vůči experimentálně naměřeným datům. Proto je výhodnější počítat s psedopotenciálem GGA=91, jehož výsledky jsou ve shodě více s experimentem.

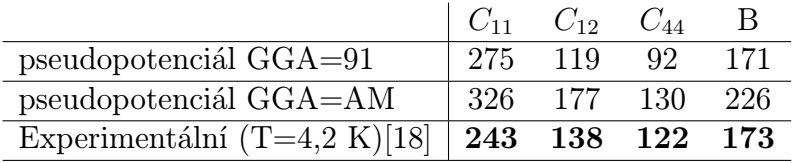

Z těchto výsledků je zřejmé, že u pseudopotenciálu GGA=91 sice vychází elastické konstanty nižší a více ve shodě s experimentálním měřením na rozdíl od pseudopotenciálu GGA=AM. Velikost Youngových modulů pro různé směry jsou definovány následujícími rovnicemi:

$$
\frac{1}{E_{ijk}} = S_{11} - 2(S_{11} - S_{12} - \frac{1}{2}S_{44})(l_{i1}^2 l_{j2}^2 + l_{j2}^2 l_{k3}^2 + l_{i1}^2 l_{k3}^2)
$$
\n(3.26)

$$
S_{11} = \frac{C_{11} + C_{12}}{(C_{11} - C_{12})(C_{11} + 2C_{12})}
$$
(3.27)

$$
S_{12} = \frac{-C_{12}}{(C_{11} - C_{12})(C_{11} + 2C_{12})}
$$
(3.28)

$$
S_{44} = \frac{1}{C_{44}} \tag{3.29}
$$

 $l_{i1}, l_{j2}$  a  $l_{k3}$  je projekce jednotkových vektoru  $[i,j,k]$  do směrů  $x, y$  a z.

## 3. VÝPOČTOVÁ ČÁST

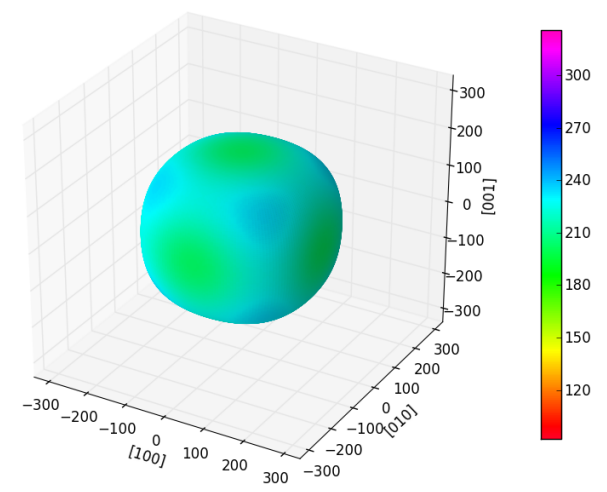

Obrázek 3.22: Youngův modul za použití pseudopotenciálu GGA=91 (hodnoty v GPa).

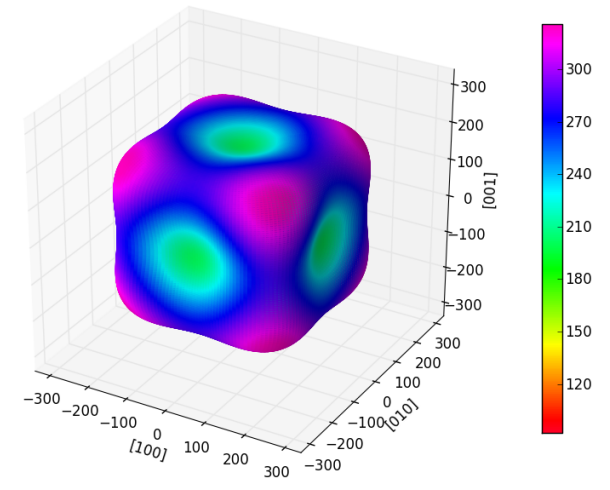

Obrázek 3.23: Youngův modul za použití pseudopotenciálu GGA=AM (hodnoty v GPa).

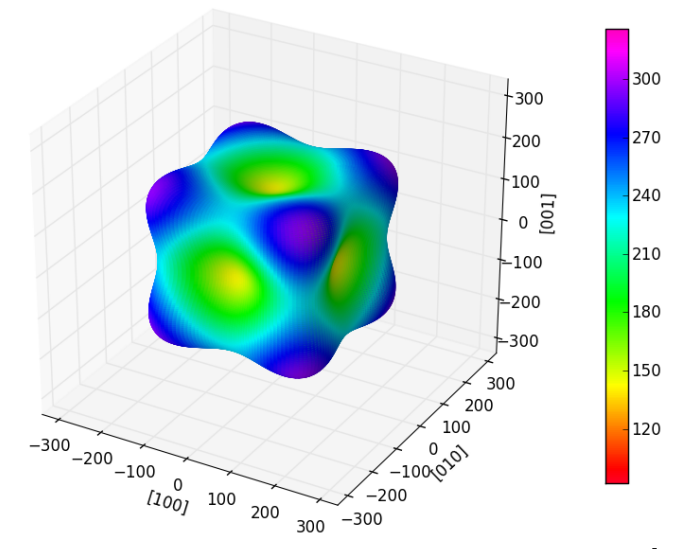

Obrázek 3.24: Experimentální Youngův modul při teplotě T=4.2 K [\[18\]](#page-51-8) (hodnoty v GPa).

#### 3.5. TERMODYNAMICKÉ VÝPOČTY

U prvního výpočtu je zřejmé, že hodnoty číselně odpovídají experimentu, ale nevykazují dostatečnou anizotropii. Druhý obrázek vykazuje znaky anizotropie, která je naopak velmi výrazná, ale hodnoty jsou příliš vysoké oproti experimentálním hodnotám.

Je třeba vzít v úvahu, že experiment je měřený při teplotě 4.2 K, což znamená, že v materiálu existují určité tepelné kmity atomů, zatímco kvantově-mechanické modely tohle zanedbávají a počítají se základním stavem statické mříže při teplotě 0 K. Níže je ukázáno, že v případě, že se do modelu zahrne i vliv tepelných vibrací, je úspěšnější pseudopotenciál GGA=91, kde zahrnutí fononů vytvoří anizotropii a výsledky více odpovídají experimentům.

## <span id="page-35-0"></span>3.5. Termodynamické výpočty

Pro výpočet fononové výpočty lze použít program Phonopy. Lze jím vypočítat fononová spektra a další termodynamické vlastnosti. V této podkapitole se nyní provede výpočet ve stavu termodynamické rovnováhy. Následně se ten samý výpočet udělá pro více objemů a z nich se pak určí závislost elastických konstant na teplotě.

## <span id="page-35-1"></span>3.5.1. Termodynamický výpočet pro konkrétní objem

## Detailní přehled výpočetního kódu je v příloze:<sup>[2](#page-35-2)</sup>

## 1. KROK

Pro výpočet programem phonopy jsou potřeba mít v POSCARu strukturu ve stavu rovnováhy. Ta se získá tak, že se v INCARU změní parametr na ISIF=3 a provede se znova výpočet. Tato struktura se nachází v souboru CONTCAR[3](#page-35-3) . Pro jistotu by mělo ověřit vícero bodů v okolí získaného objemu, zda se nenachází jiný objem s nižší energií. Strukturu překopírujeme do POSCARu.

Příkazovým řádkem:

phonopy  $-d$   $-dim$  "2 2 2"

kde příkazem phonopy se vyvolá program, paramatrem -d se nastaví kopírování buňky,  $-\text{dim}$  "2 2 2" je kopírování buňky ve směrech po osách x, y a z, což je také důležité pro přesnost. Správnost nastavení tohoto parametru se ověří následujícími konvergenčními testy.

<span id="page-35-2"></span><sup>2</sup>V postupovém diagramu platí pouze pro vstupní soubory POSCAR-1.00, POSCAR001-1.00 a SPOSCAR001-1.00. Ostatní POSCARy se používají až v následující kapitole.

<span id="page-35-3"></span><sup>3</sup>Podle manuálu VASP lze tímto způsobem vypočítat pouze strukturu nikoliv energii

## 3. VÝPOČTOVÁ ČÁST

#### Konvergenční testy

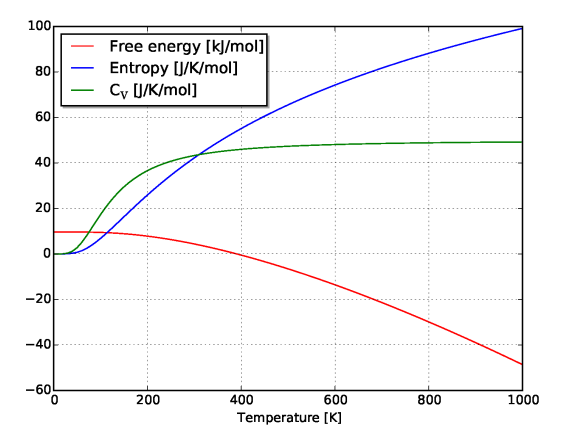

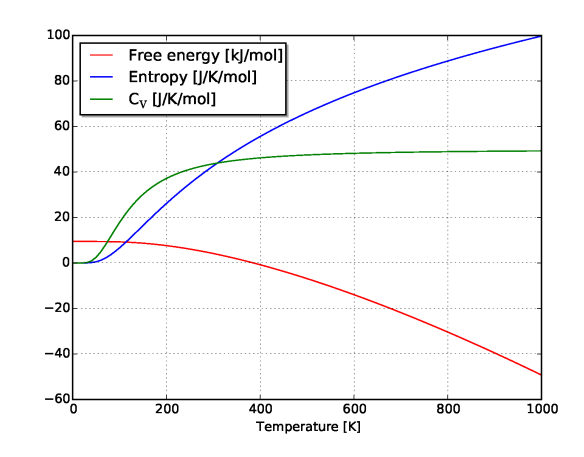

(a) Thermal properties pro DIM=2x2x2 pro Fe.

(b) Thermal properties pro DIM=3x3x3 pro Fe.

Obrázek 3.25: Ukázka spočtených termodynamických závislostí v případě, že se fononové frekvence odvodí ze sil, které vzniknou záměrným vychýlením atomů ve výpočetní buňce, která sestává z (2x2x2 = 8) kopií elementární buňky (a) nebo (3x3x3 = 27) kopií elementární buňky.

Z těchto grafů je zřejmé, že křivky vykazují podobné hodnoty bez vlivu, kolikrát se namnoží. Proto se mohou nakopírovat 2x2x2 ve směrech os x, y a z.

#### 2. KROK

Vytvořené POSCARy se roztřídí do složek.

#### 3. KROK

V každé složce pak bude probíhat výpočet. V každé složce je potřeba mít stejné základní vstupní soubory a v nich změněné tyto parametry:

#### INCAR

```
ISIF=0 nebo 2;
IBRION=0;
NSW=0;
```
V tomto vsupním souboru je nastaven výpočet tak, aby nerelaxoval. Určují se pouze síly, které vyvolávají atomy úmyslně vysunuté ze svých rovnovážných poloh. Z velikosti těchto sil se určí tzv. dynamická matice, jejíž vlastní hodnoty určují fononové frekvence.

#### KPOINTS

Pokud při výpočtu se základní buňkou platilo, že KPOINTS=37x37x37, tak při použití dimenze=2x2x2, je potřeba množství K-bodů dvojnásobně zmenšit, tedy na 18x18x18, aby byla zachována jejich hustota v reciprokém prostoru.

## 3.5. TERMODYNAMICKÉ VÝPOČTY

## 4. KROK

1) Po ukončení programu VASP se z výstupního souboru OUTCAR získá energii pro strukturu v základním stavu.

2) Příkazovým řádkem

phonopy --fz SPOSCARdir/vasprun.xml POSCARdir001/vasprun.xml ...

se spustí výpočet pro výpočet sil. Za parametr--fz se dosazuje složka a název souboru v aktuálním adresáři, které se mají použít při výpočtu sil.

3) Je potřeba vytvořit soubor mesh.conf

```
mesh.conf
```
 $ATOM_NAME = Fe$ DIM = 2 2 2 MP = 50 50 50

kde MP je Monkhorst-Pack (to samé se používá i v souboru KPOINTS), DIM je počet kopií buňky v prostoru podle os  $x,y$  a z. Za ATOM NAME se dosadí prvky, které jsou použity ve vymodelované struktuře.

## 5. KROK

Všechny vstupní soubory musí být umístěny v jedné složce. Příkazovým řádkem se vypočítají termodynamické parametry:

phonopy -t -c -s -p mesh.conf POSCAR-1.00

kde -t je parametr pro výpočet termodynamických vlastností,-c zadáváme název PO-SCARu, který se má k výpočtu použít, -p vykreslí graf a -s uloží graf do PDF. Výstupem toho příkazu pak je thermal properties.yaml a thermal properties.pdf (obrázek 3.25).

## 6. KROK

K hodnotě energie pro danou strukturu se přičte hodnota entropického člene založeného na fononových vibrací (free\_energy $^4)$  $^4)$  $^4)$  při určité teplotě. Tak se získá volná energii pro daný rozměr daného objemu (už ne v rovnovážném stavu, protože se mění křivka energie-objem a minimum křivky energie-objem se nachází v jiné poloze) při různých teplotách.

## <span id="page-37-0"></span>3.5.2. Výpočet křivky energie-objem pro vyšší teploty

Výpočet se provede nejenom pro jeden objem, ale i pro více objemů. Výsledné hodnoty energií při určitých teplotách se aproximují Birch-Murnaghanovou stavovou rovnicí (3.5). Pomocí ní můžeme určovat přesné objemy, objemový modul pružnosti či hodnotu energie

<span id="page-37-1"></span><sup>4</sup>Je potřeba mít na paměti, že jednotky je potřeba převést na eV: 1mol = 6.022⋅10<sup>23</sup> (atomů) ∧ 1eV = 1.602⋅10<sup>-22</sup> $kJ \Rightarrow 1eV = \frac{1}{6.022 \cdot 10^{23} \cdot 1.602 \cdot 10^{-22}} \approx 0.0103451 \frac{kJ}{mol}$ 

struktury při určitých teplotách. Všechny příkazy jsou vysvětleny v podkapitole 3.2.1.

## POSTUP podle postupového diagramu:

## 1. KROK

Vytvoří se POSCAR s deformací A1 nebo A6 z přesně zrelaxované struktury. Potom pomocí programu Phonopy se vygeneruje POSCAR pro termodynamické výpočty příkazovým řádkem:

phonopy -c POSCAR-1.00 -d --dim="2 2 2"

## 2. KROK

Termodynamické výpočty se provedou pro 96%, 98% , 100%, 102% a 104% z původního objemu železa v rovnovážném stavu. Proto se nyní zavede zjednodušená forma POSCARu:

a) Bázové vektory vynásobíme mřížkovou konstantou.

b) Za mřížkovou konstantu se už nyní bude dosazovat poměr mezi novou a původní mřížkovou konstantou (0.96, 0.98, 1.00, 1.02, 1.04). Takto se musí vytvořit všech pět potřených POSCARů.

c) Tento postup zopakujeme pro všechny POSCARy, tedy i pro ty, které byly vygenerovány programem Phonopy (SPOSCAR, POSCAR001, POSCAR002,... -viz postupový diagram).

## 3. KROK

Pro výpočet základních energií použijeme toto nastavení:

## INCAR

ISIF=0; IBRION=1; NSW=500;

Pro výpočet vygenerovaných POSCARů (tedy SPOSCAR, POSCAR001, POSCAR002,...) se použije toto nastavení:

## INCAR

ISIF=0; IBRION=-1; NSW=0;

## KPOINTS

```
#Monkhorst-Pack mesh 18 x 18 x 18
\OmegaMonkhorst-Pack
18 18 18
0.0 0.0 0.0
```
Nyní se spustí pro každý POSCAR výpočet.

## 4. KROK

Jakmile se výpočet dokončí, z OUTCARů se získají hodnoty energií pro určitý objem. Poté pro každý objem pomocí phonopy se vytvoří FORCE SETS:

```
phonopy --fz SPOSCARdir/vasprun.xml-0.96 POSCARdir001/vasprun.xml-0.96
phonopy --fz SPOSCARdir/vasprun.xml-0.98 POSCARdir001/vasprun.xml-0.98
...
```
## 5. KROK

Poté se musí vytvořit soubor mesh.conf a pro každý objem se vypočítá thermal properties.

```
phonopy -t mesh.conf -c POSCAR-0.96
phonopy -t mesh.conf -c POSCAR-0.98
...
```
## 6. KROK

Nyní má každý objem vypočítánou volnou energii fononových vibrací pro určitou teplotu. Pro každý objem zvlášť při určité teplotě se sečte volná energie při zahrnutí fononových vibrací, která se musí převést na eV, a základní energii z 3. kroku.

## 7. KROK

Takto vypočítané energie pro 200 K se aproximují Birch-Murnaghanovou stavovou rovnicí. Tak se získají hodnoty objemu, energie a objemový modul pružnosti při termodynamické rovnováze.

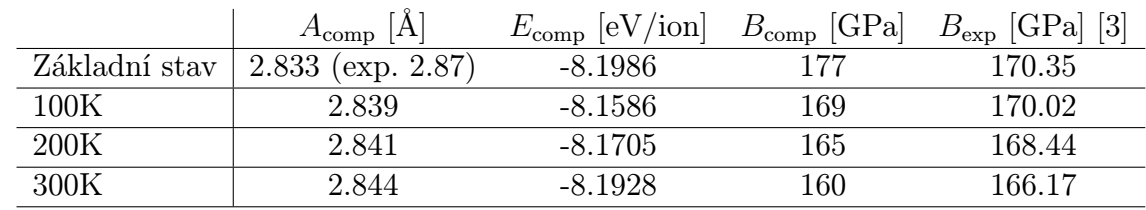

## Vypočítaná data

### 3. VÝPOČTOVÁ ČÁST

#### Energie Fe při různých teplotách

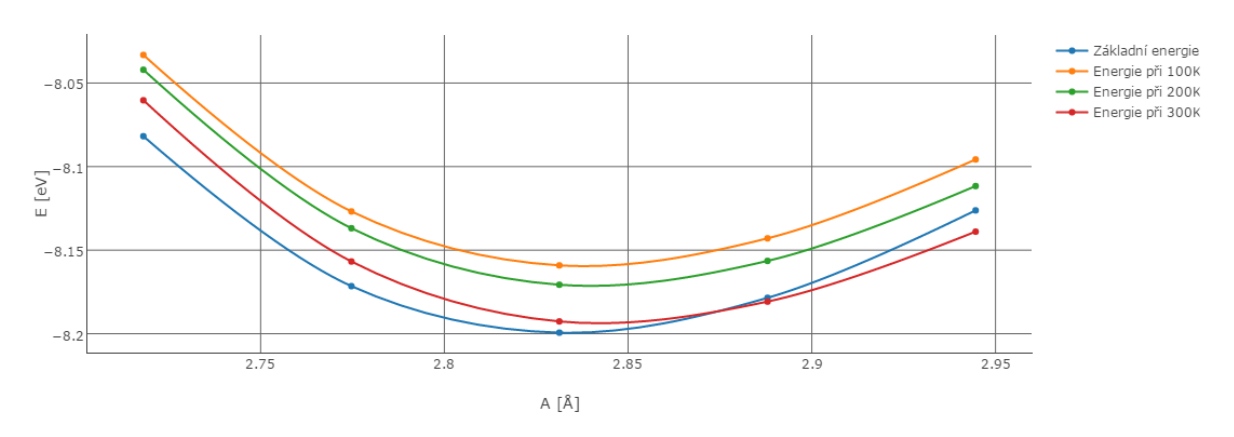

Obrázek 3.26: Graf v závislosti energie struktury jednoho atomu železa v BCC mřížce.

 $A_{comp}$  je velikost mřížkové konstanty,  $E_{comp}$  je velikost energie vnitřní energie,  $B_{comp}$  je vypočítaná velikost objemového modulu pružnosti,  $B_{exp}$  je velikost experimentálně změřeného objemového modulu pružnosti.

Pomocí programu Phonopy je možno vypočítat závislost mnoha parametrů na teplotě, následující příklady ukazují i technicky upotřebitelné výsledky které demonstrují závislost velikosti parametru BCC mříže železa na teplotě (obr. 3.27), závislost vnitřní energie jednoho atomu železa v BCC mřížce (obr. 3.28) a na obr. 3.29 závislost modulu objemové pružnosti v závislosti na teplotě, kde je zároveň provedeno srovnání s experimentálními hodnotami literatury [\[3\]](#page-50-13). Modrá křivka představuje vypočítaná data a oranžová křivka představuje experimentální měření. Je patrné že experimentální a vypočítané hodnoty vykazují výbornou shodu zejména v nízkých teplotách. Na pokojové teplotě cca T= 300 K je rozdíl stále ještě 6.17 GPa, což představuje chybu 3.7%. Poslední obrázek (obr. 3.30) ukazuje závislost koeficientu délkové roztažnosti na teplotě, kde je patrný výrazně lineární charakter této závislosti.

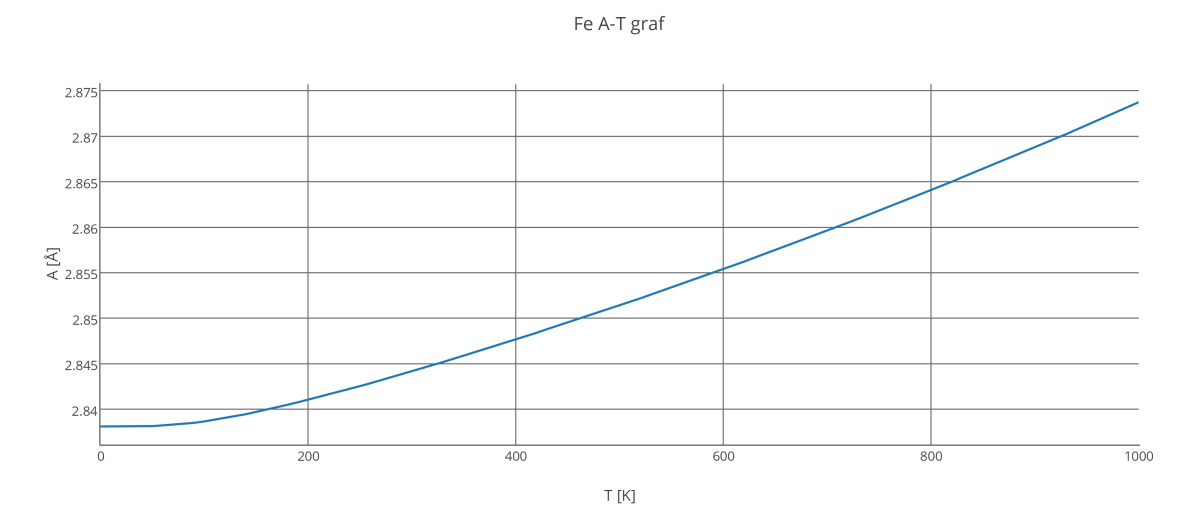

Obrázek 3.27: Graf teplotní roztažnosti.

## 3.5. TERMODYNAMICKÉ VÝPOČTY

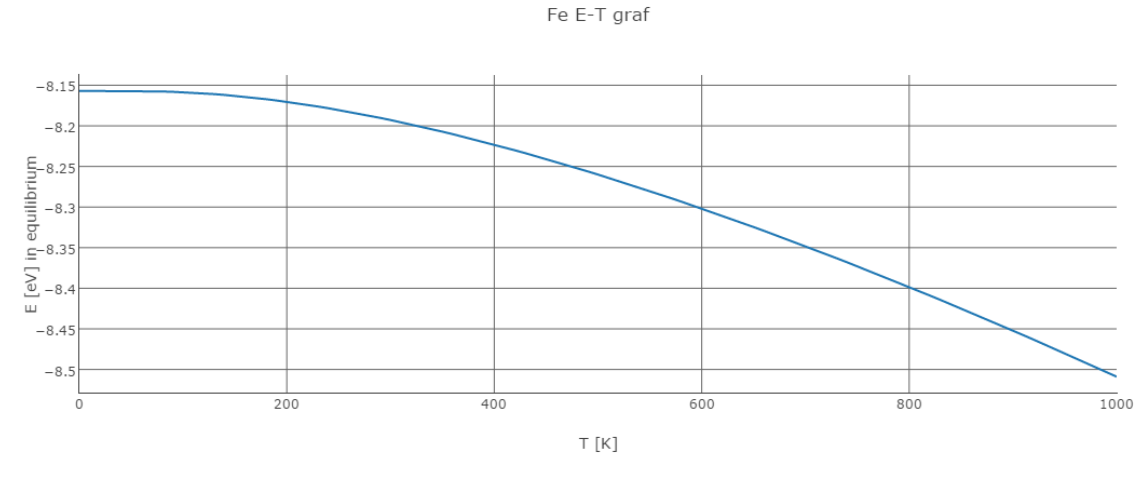

Obrázek 3.28: Graf energie v rovnovážném stavu v závislosti na teplotě.

Celková vnitřní energie klesá z důvodu rostoucí entropie, kde platí vztah, že:

$$
F = U - TS \tag{3.30}
$$

kde  $F$  je celková energie systému,  $U$  je vnitřní energie,  $T$  je termodynamická teplota a  $S$ je etropie systému.

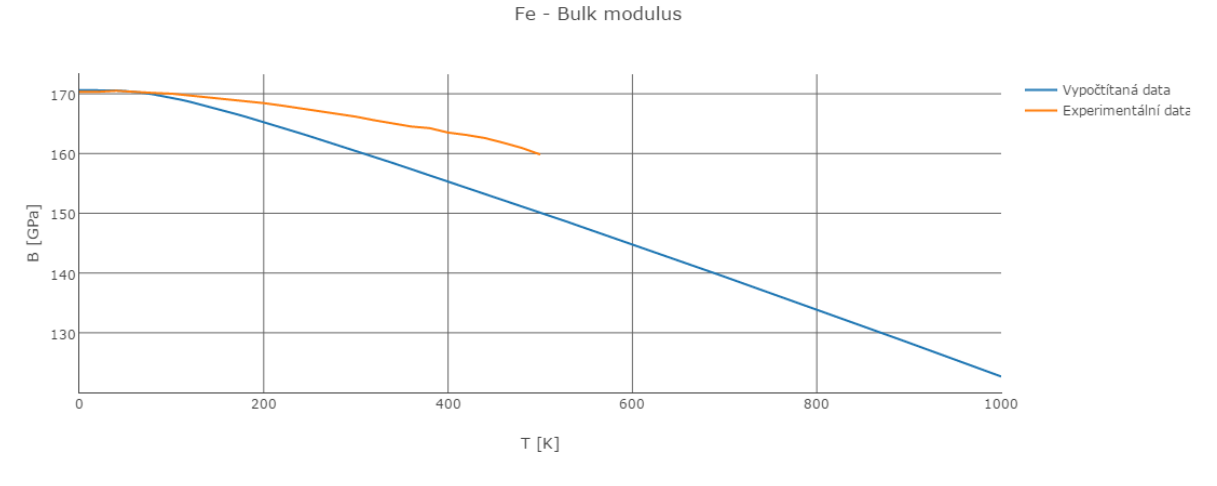

Obrázek 3.29: Modul objemové stlačitelnosti v závislosti na teplotě, modrá barva: vypočítané hodnoty, oranžová barva: experimentální hodnoty [\[3\]](#page-50-13).

## 3. VÝPOČTOVÁ ČÁST

#### Koeficient teplotní roztažnosti

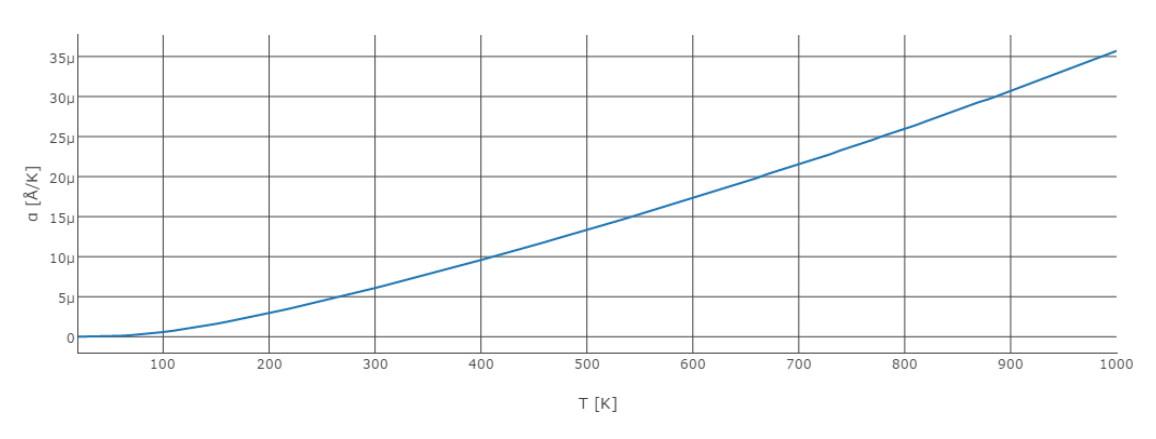

Obrázek 3.30: Graf koeficientu teplotní roztažnosti v závislosti na teplotě.

## <span id="page-42-0"></span>3.5.3. Výpočetní model elastických konstant pro vyšší teploty

Nyní se předchozí postup použije pro výpočet energické křivky zopakuje pro deformace A1  $(3.14)$  a A6  $(3.24)$ , kde  $\delta \in \{-0.02; -0.015; -0.01; -0.005; 0; 0.005; 0.010; 0.015; 0.02\}.$ 

#### 1.KROK

Podle postupového diagramu v příloze se musí zopakovat výpočty pro každou  $\delta \in \{-0.02; -\}$ 0.015 ;  $-0.01$  ;  $-0.005$  ; 0 ; 0.005 ; 0.010 ; 0.015 ; 0.02. Je potřeba si pamatovat, že se musí měnit i nastavení ve výpočtech.

#### 2. KROK

1) Pro danou teplotu při deformaci  $\delta = 0$  se musí nalézt minimum  $E(\delta, T, V_0(T))$ 

2) Pro objem  $V_0(T)$  se získají hodnoty energií z E-V křivek vypočítaných pro  $\delta \in \{-0.02; 0.015$ ;  $-0.01$ ;  $-0.005$ ;  $0$ ;  $0.005$ ;  $0.010$ ;  $0.015$ ;  $0.02$ } a tyto hodnoty se odečtou a podělí se objemem v rovnovážném stavu  $V_0(T)$  při dané teplotě:

$$
\Delta E(T) = \frac{E(V_0(T), \delta, T) - E(V_0(T), \delta = 0, T)}{V_0(T)}
$$
\n(3.31)

3) Hodnoty se aproximují polynomem 4. řádu v závislosti na  $\delta$  a z dané aproximace se z deformace A1 (3.14) nebo A6 (3.25) určí hodnota elastické konstanty. Jak získat hodnoty modulu objemové stlačitelnosti je uvedeno v předchozí kapitole 3.5.2.

#### Vypočítaná data

Na následujících grafech jsou uvedeny výsledky výpočtů elastických konstant pomocí deformace A1 (3.14), A6 (3.25) a stavové Birch-Murnaghanovy rovnice (3.5). Každý graf je doplněn o experimentální data (oranžová křivka) [\[3\]](#page-50-13). Svislé osy nejsou prezentovány "od nuly", což zvýrazňuje odchylky. Pro parametr  $C_{11}$  je absolutní odchylka v řádu 20 GPa, tedy cca. 8%, pro parametr  $C_{12}$  je absolutní odchylka cca. 10 GPa,  $(8.3\%)$ , pro parametr  $C_{44}$  je absolutní odchylka 25 GPa,  $(25\%)$ . Parametr  $C_{11}$  je nadhodnocen oproti experimentálním datům, parametr  $C_{12}$  a  $C_{44}$  jsou naopak podhodnoceny.

## 3.5. TERMODYNAMICKÉ VÝPOČTY

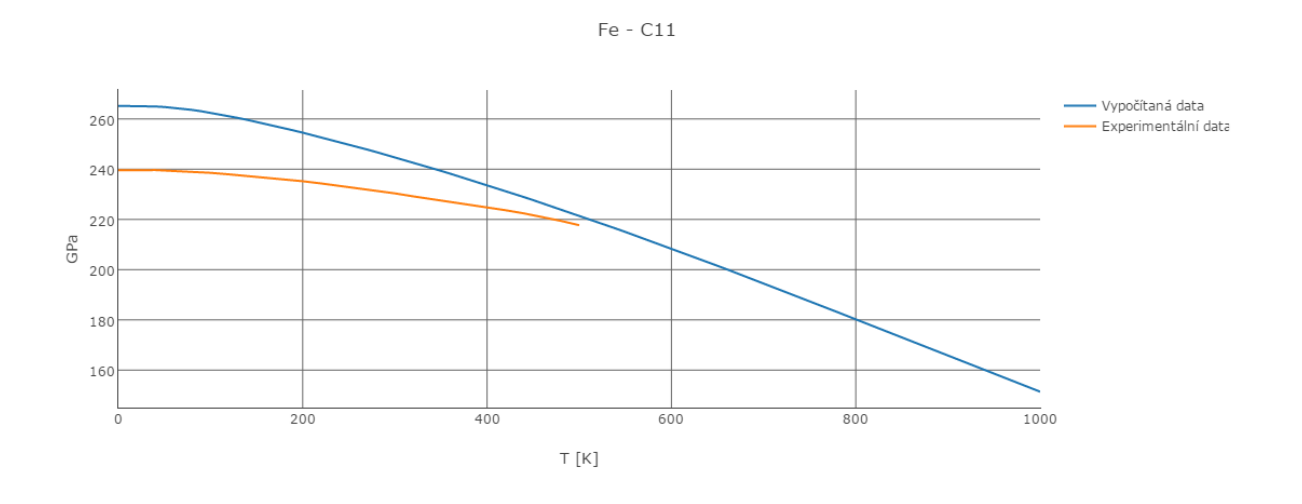

Obrázek 3.31: Graf elastické konstanty $C_{11}$ v závislosti na teplotě, modrá barva: vypočítaná data, oranžová barva: experimentální data [\[3\]](#page-50-13).

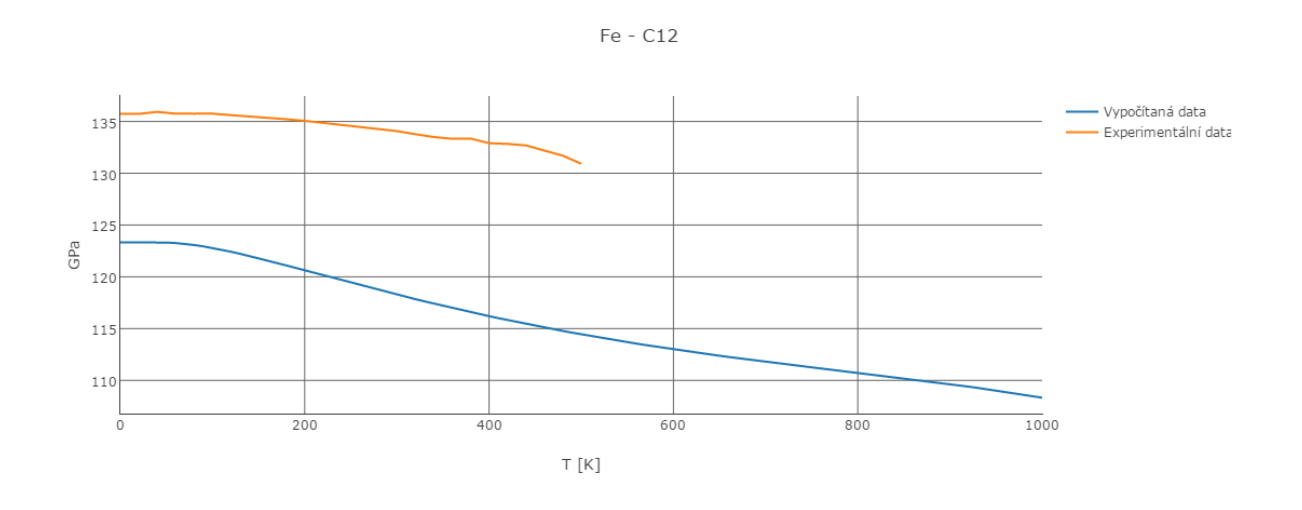

Obrázek 3.32: Graf elastické konstanty $C_{12}$ v závislosti na teplotě, modrá barva: vypočítaná data, oranžová barva: experimentální data [\[3\]](#page-50-13).

## 3. VÝPOČTOVÁ ČÁST

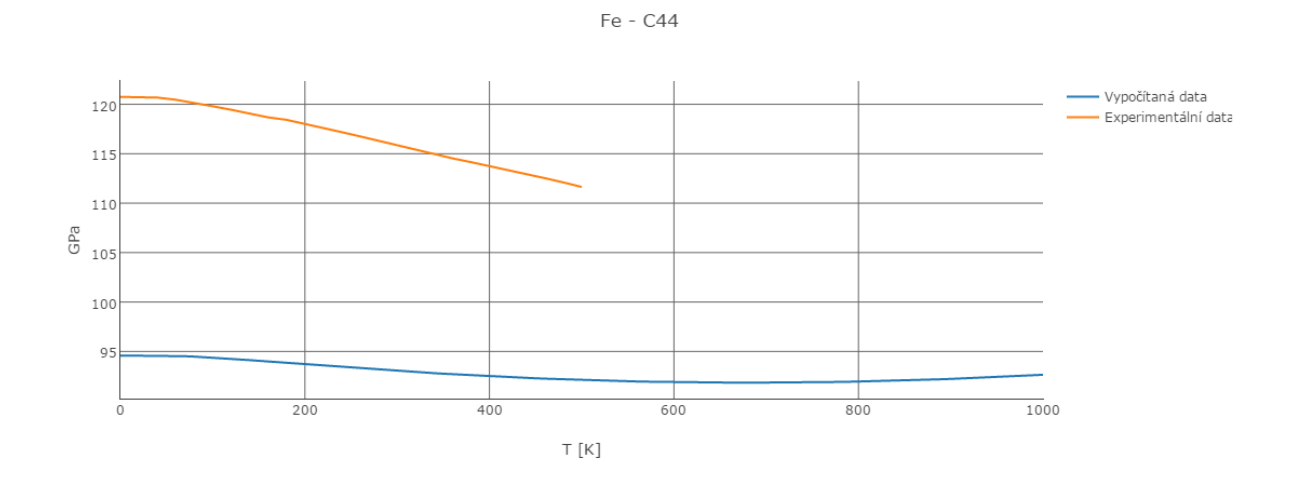

Obrázek 3.33: Graf elastické konstanty $C_{44}$ v závislosti na teplotě, modrá barva: vypočítaná data, oranžová barva: experimentální data [\[3\]](#page-50-13).

# <span id="page-45-0"></span>4. Ověření vypočítaných dat

V této části se nyní porovnají experimentálně naměřená data s teoreticky vypočítanými.

Na EBSD mapě byly očíslovány oblasti, na nichž se nanoindentací měřil Youngův modul pružnosti. Následně se z Eulerových úhlů vypočítala normála k řezové rovině zrna z rovnic 2.4, 2.5 a 2.6. Ve směru normály se z dalších rovnic 3.26, 3.27, 3.28 a 3.29 se vypočítal teoretický Youngův modul pružnosti pro teplotu T=300 K pro tentýž směr a výsledky se porovnaly.

Na obrázcích níže jsou znázorněny grafy velikosti Youngových modulů pružnosti na směru.

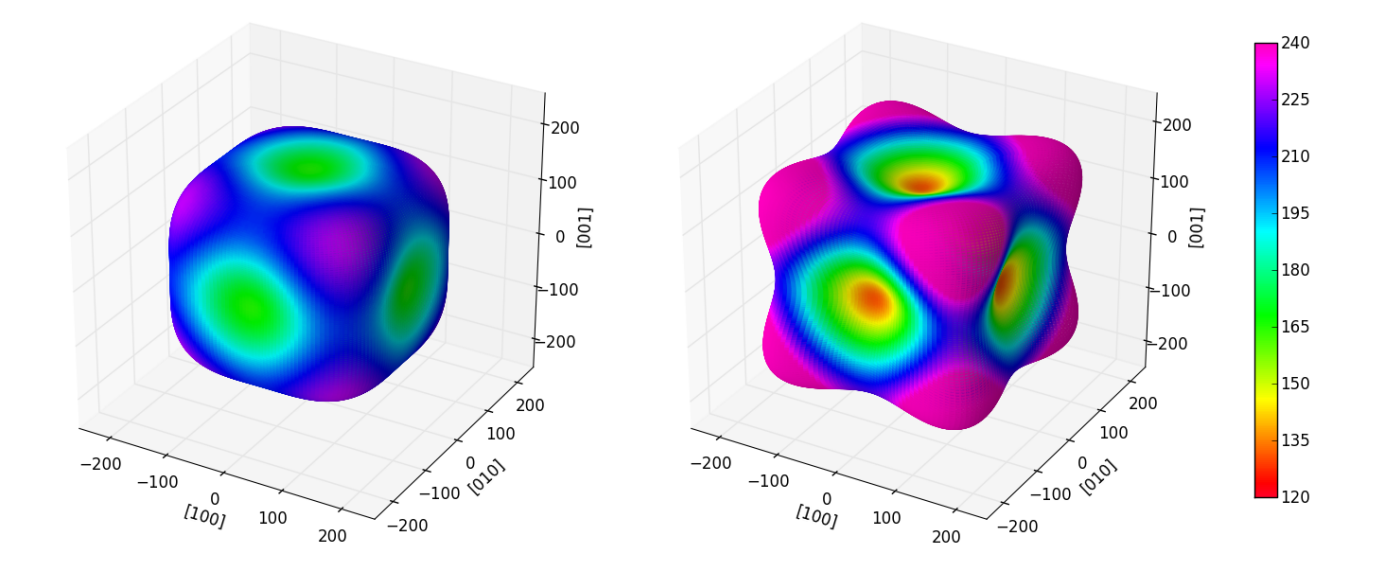

(a) Teoretický modul pružnosti v závislosti na směru při teplotě $\rm T=300$  K. (b) Experimentální modul pružnosti v závislosti na směru při teplotě T = 300 K [\[3\]](#page-50-13).

Z nich je zřejmé, že se hodnoty podobají. Jelikož je konstanta  $C_{44}$  podhodnocena, vychází maximální Yongův modul pružnosti nižší než experimentální.

## <span id="page-46-0"></span>4.1. Výsledky

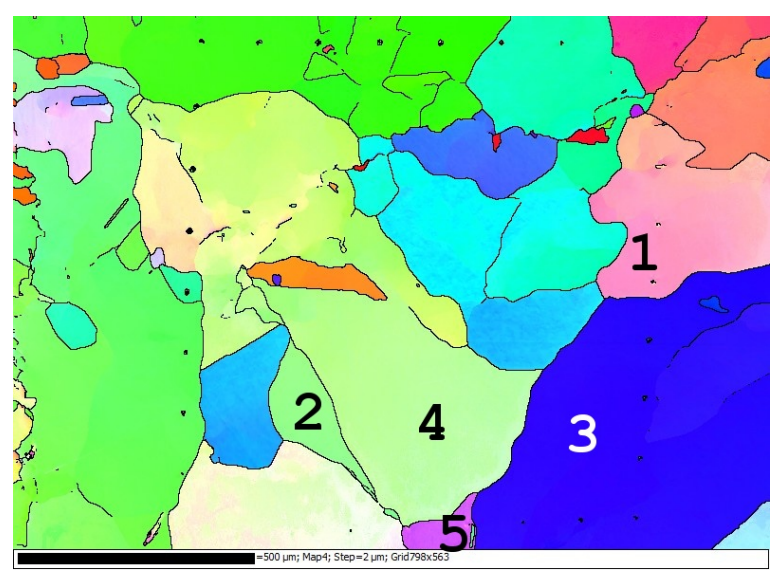

Obrázek 4.2: EBSD mapa měřené oblasti měřených zrn.

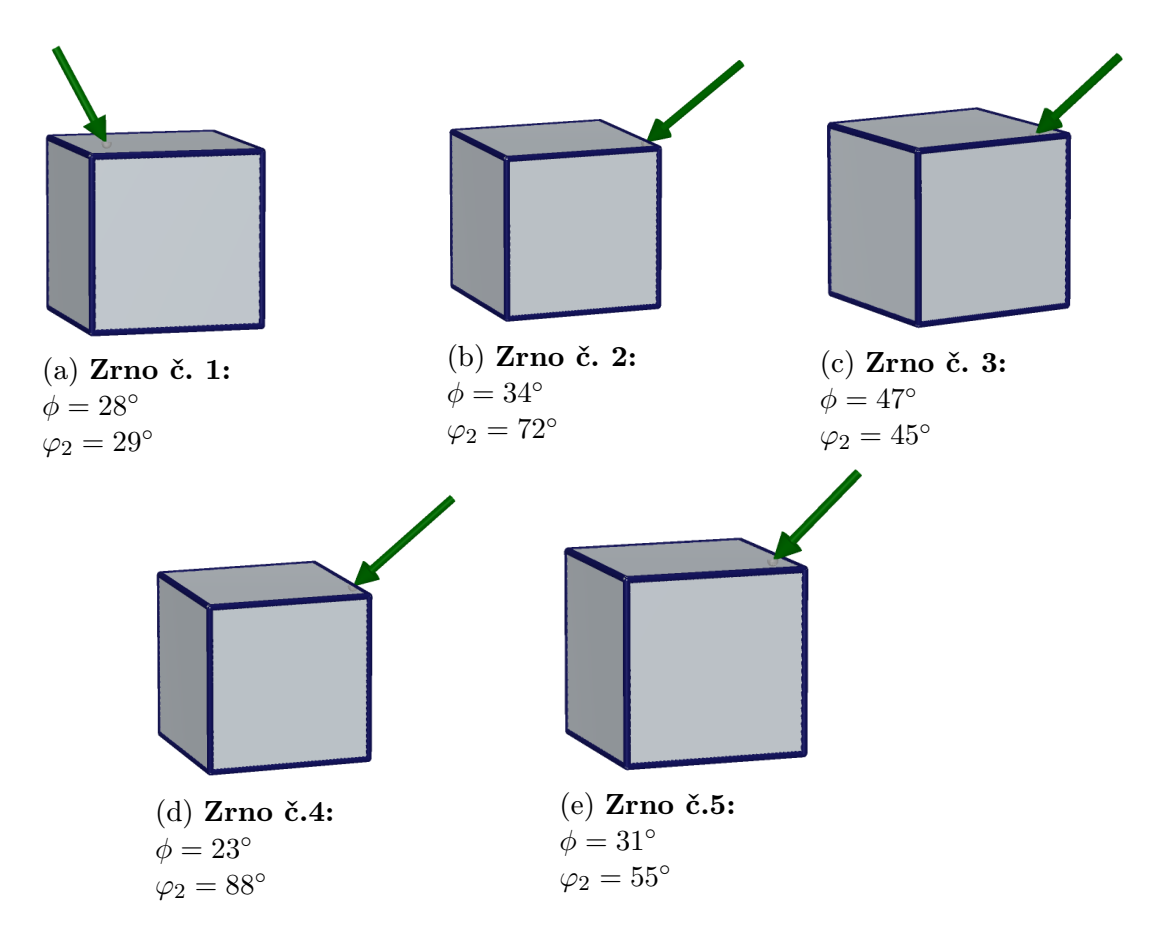

Obrázek 4.3: Směr nanoindentoru do struktury vůči krystalografické orientaci zrn Fe s kubickou strukturou.

## 4.1. VÝSLEDKY

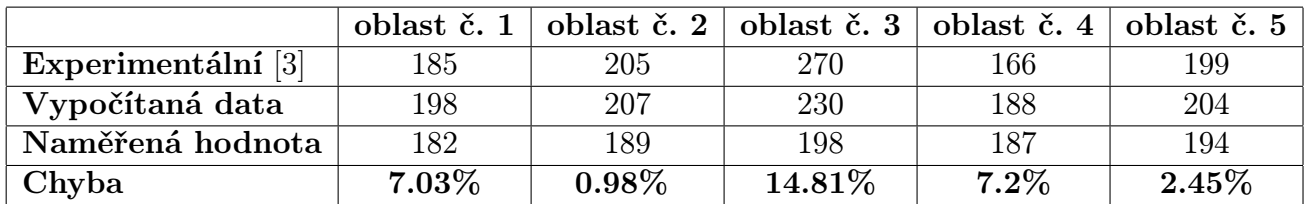

Chyba je vypočítána z rozdílu mezi experimentálními daty z literatury a výsledky nanoindentačních měření.

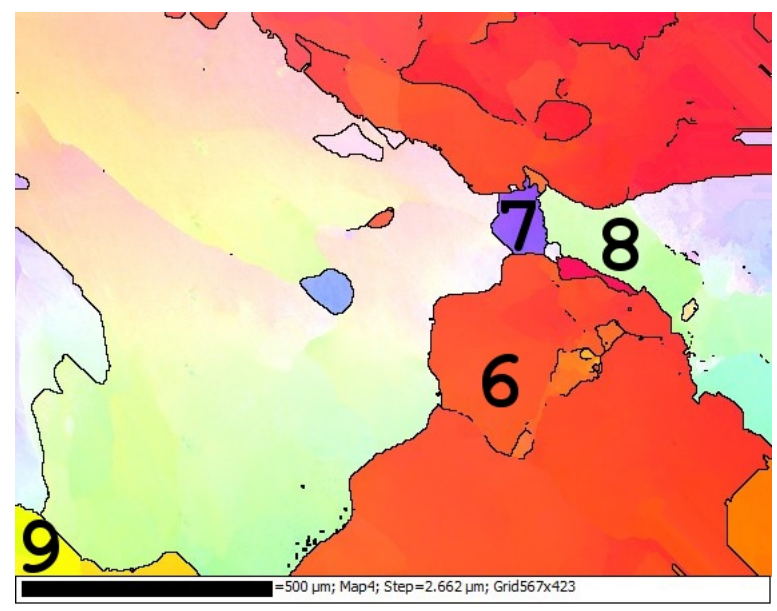

Obrázek 4.4: EBSD mapa měřených zrn.

<span id="page-47-0"></span>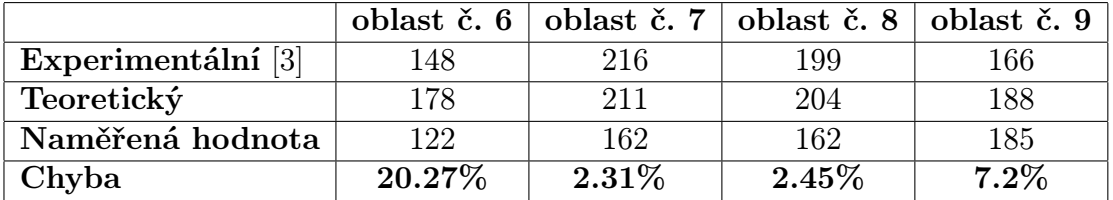

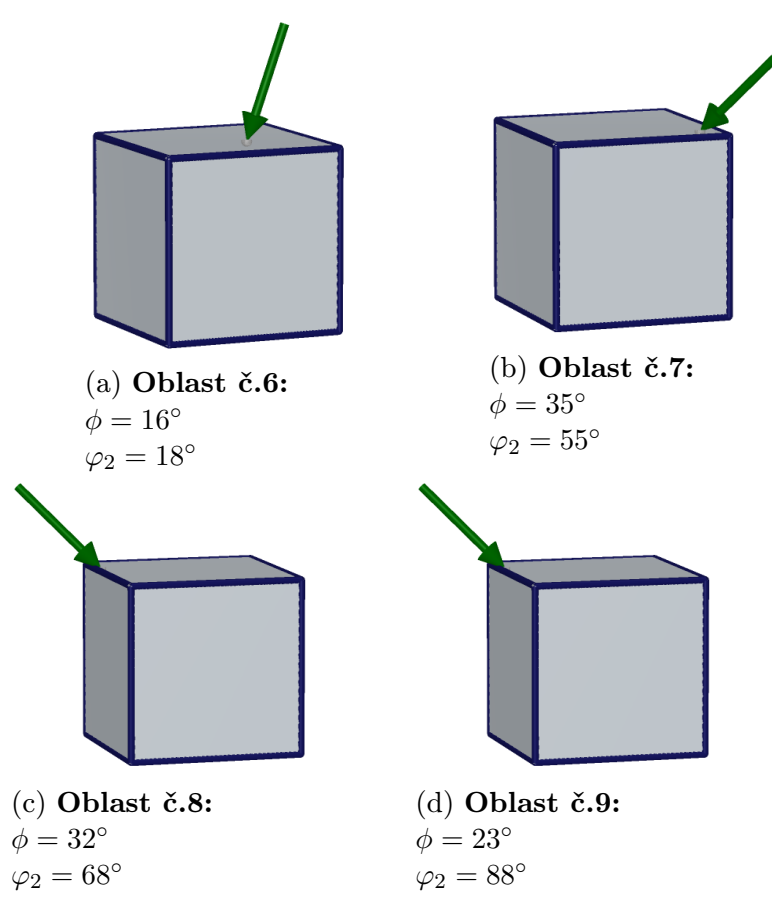

Obrázek 4.5: Směr nanoindentoru do struktury vůči krystalografické orientaci zrn Fe s kubickou strukturou.

# 5. Závěr

Cílem této práce bylo zkombinovat výpočtové a experimentální techniky pro zjištění lokálních modulů pružnosti. Toho bylo dosaženo kombinací moderních výpočetních a experimentálních technik pro určení lokálních modulů pružnosti BCC železa v závislosti na krystalografické orientaci. Pro výpočet teoretické hodnoty Youngova modulu pružnosti byly použity kvantově-mechanické výpočty elastických konstant. Ty byly určeny nejen pro statickou krystalovou mříž při teplotě absolutní nuly, jak je v literatuře u kvantově- -mechanických výpočtů běžné, ale byla určena i teplotní závislost vybraných elastických parametrů za použití nejmodernějších přístupů kombinujících ab initio výpočty s termodynamickými metodami. Jedná se o velmi perspektivní směr, ale podobných velmi náročných studií je v literatuře v současné době jen velmi málo. Pro experimentální určení hodnot byla použita nanoindentace.

Z výsledků je zřejmé, že dochází k různým odchylkám. Příčinou těchto chyb z výpočetního hlediska je:

1) U použitého pseudopotenciálu  $GGA=91$  je patrné, že elastická konstanta  $C_{44}$  vychází podhodnocena vzhledem k experimentálním měřením.

2) Vzhledem k tomu, že nebyla určena Poissonova čísla, které se obecně liší pro různé směry v anizotropního materiálu, tak není možné spočtené hodnoty porovnávat s naměřenými hodnotami redukovaného modulu pružnosti při zahrnutí Poissonova čísla.

#### Z experimentálního hlediska:

V experimentální části lze sice nanoindentací změřit redukovaný Youngův modul pružnosti, ale podle manuálu měřícího přístroje program spočítá nanoindentační modul pružnosti  $E_{IT}$  z naměřeného redukovaného modulu pružnosti. Poissonovo číslo se podle manuálu pro kovy pohybuje rozmezí hodnot 0.27-0.3. Na základě literatury [\[15\]](#page-51-9) bylo možné vypočítat Poissonovy konstanty pro směry [100], kde  $\nu = 0.613$ , [110], kde  $\nu = -0.55$ a [111], kde  $\nu = 0.216$ . Anizotropie elastických vlastností krystalu projevující se různou hodnotou Poissonova čísla tedy není při výpočtu nanoindentačního modulu zahrnuta. Je tedy zřejmé, že bez správných hodnot Poissonova čísla pro různé směry nelze hodnoty nanoindentačního modulu pružnosti spočtené softwarem nanoindentoru považovat za správné a nelze je tak zcela porovnat s hodnotami určenými kvantově-mechanickými výpočty. Orientačně ale vidíme, že anisotropie Poissonova číslo pro některé směry má menší vliv (oblast č. 5) a u některých naopak větší vliv (oblast č.7).

Celková shoda s teoretickými vypočítanými hodnotami je kvalitativně dobrá. V této práci se podařilo komplementárně zkombinovat v rámci dostupných parametrů výpočetní a experimentální techniky pro určení lokálního modulu pružnosti. V rámci dalšího bádání se tato metoda bude aplikovat na binární slitiny Fe-Al.

# Literatura

- <span id="page-50-7"></span>[1] Electron backscattered diffraction (ebsd). [http://www.nanospec.com.au/](http://www.nanospec.com.au/products/electron-backscattered-diffraction-ebsd/) [products/electron-backscattered-diffraction-ebsd/](http://www.nanospec.com.au/products/electron-backscattered-diffraction-ebsd/).
- <span id="page-50-0"></span>[2] Mechanické vlastnosti a charakteristiky materiálů I . [http://ime.fme.vutbr.cz/](http://ime.fme.vutbr.cz/images/umvi/vyuka/bum/prednasky/02-BUM%20-%20mechanicke%20vlastnosti%201.pdf) [images/umvi/vyuka/bum/prednasky/02-BUM%20-%20mechanicke%20vlastnosti%](http://ime.fme.vutbr.cz/images/umvi/vyuka/bum/prednasky/02-BUM%20-%20mechanicke%20vlastnosti%201.pdf) [201.pdf](http://ime.fme.vutbr.cz/images/umvi/vyuka/bum/prednasky/02-BUM%20-%20mechanicke%20vlastnosti%201.pdf).
- <span id="page-50-13"></span>[3] John J Adams, DS Agosta, RG Leisure, and H Ledbetter. Elastic constants of monocrystal iron from 3 to 500 k. Journal of applied physics, 100(11):3530, 2006.
- <span id="page-50-12"></span>[4] J. Paier G. Kresse J.M. Wills A.E. Mattsson, R. Armiento R and T.R. Mattsson. The am05 density functional applied to solids. 2008.
- <span id="page-50-9"></span>[5] CSM Instruments SA, Rue de la Gare 4, CH-2034 Peseux, Switzerland. Indentation software manual R0.1.8, 4 2013.
- <span id="page-50-2"></span>[6] Martin Friák, William Art Counts, Duancheng Ma, Benedikt Sander, David Holec, Dierk Raabe, and Jörg Neugebauer. Theory-guided materials design of multi-phase ti-nb alloys with bone-matching elastic properties. Materials, 5(10):1853–1872, 2012.
- <span id="page-50-3"></span>[7] J. Hafner G. Kresse. Software vasp, vienna (1999). Phys. Rev. B, 47:R558, 1993.
- <span id="page-50-4"></span>[8] J. Hafner G. Kresse. Ab initio molecular-dynamics simulation of the liquid- -metal–amorphous-semiconductor transition in germanium. Physical Review B, 49(20):14251, 1994.
- <span id="page-50-11"></span>[9] David Holec, Martin Friák, Jörg Neugebauer, and Paul H Mayrhofer. Trends in the elastic response of binary early transition metal nitrides. Physical Review B, 85(6):064101, 2012.
- <span id="page-50-1"></span>[10] Ing. Simona Pospíšilová Ph.D. Ing. Lubomír Stránský CSc. Krystalografie. [http://ime.fme.vutbr.cz/images/umvi/opory/bum/03-Krystalografie%](http://ime.fme.vutbr.cz/images/umvi/opory/bum/03-Krystalografie%20studijni%20opora.pdf) [20studijni%20opora.pdf](http://ime.fme.vutbr.cz/images/umvi/opory/bum/03-Krystalografie%20studijni%20opora.pdf).
- <span id="page-50-6"></span>[11] Georg Kresse and Jürgen Furthmüller. Efficiency of ab-initio total energy calculations for metals and semiconductors using a plane-wave basis set. Computational Materials Science, 6(1):15–50, 1996.
- <span id="page-50-5"></span>[12] Georg Kresse and Jürgen Furthmüller. Efficient iterative schemes for ab initio total- -energy calculations using a plane-wave basis set. Physical Review B,  $54(16)$ :11169, 1996.
- <span id="page-50-8"></span>[13] Ondřej Man. Aplikace metody difrakce zpětně odražených elektron v materiálovém inženýrství. 2010.
- <span id="page-50-10"></span>[14] FD Murnaghan. The compressibility of media under extreme pressures. Proceedings of the National Academy of Sciences, 30(9):244–247, 1944.

#### LITERATURA

- <span id="page-51-9"></span>[15] Andrew N Norris. Poisson's ratio in cubic materials. In Proceedings of the Royal Society of London A: Mathematical, Physical and Engineering Sciences, volume 462, pages 3385–3405. The Royal Society, 2006.
- <span id="page-51-7"></span>[16] John P Perdew and Alex Zunger. Self-interaction correction to density-functional approximations for many-electron systems. Physical Review B, 23(10):5048, 1981.
- <span id="page-51-5"></span>[17] Tung Raimond. Solid state physics 745, bravais lattice. 2013.
- <span id="page-51-8"></span>[18] Gene Simmons. Single crystal elastic constants and calculated aggregate properties. Technical report, DTIC Document, 1965.
- <span id="page-51-1"></span>[19] S. Yasin P. F. Luckham T. Iqbal, B. J. Briscoe. Continuous stiffness mode nanoindentation response of poly (methyl methacrylate) surfaces. Chinese Journal of Polymer Science, 31(8):1096–1107, 2013.
- <span id="page-51-3"></span>[20] Hajjir Titrian, Ugur Aydin, Martin Friák, Duancheng Ma, Dierk Raabe, and Jörg Neugebauer. Self-consistent scale-bridging approach to compute the elasticity of multi-phase polycrystalline materials. In Mater. Res. Soc. Symp. Proc, volume 1524, 2013.
- <span id="page-51-4"></span>[21] A Togo and I Tanaka. First principles phonon calculations in materials science. Scr. Mater., 108:1–5, Nov 2015.
- <span id="page-51-6"></span>[22] Liangcai Zhou, David Holec, and Paul H Mayrhofer. First-principles study of elastic properties of cubic cr1- xalxn alloys. Journal of applied physics, 113(4):043511, 2013.
- <span id="page-51-2"></span><span id="page-51-0"></span>[23] L-F Zhu, Martin Friák, Liverios Lymperakis, Hajjir Titrian, Ugur Aydin, Anna Maria Janus, H-O Fabritius, A Ziegler, S Nikolov, Pavlína Hemzalová, et al. Ab initio study of single-crystalline and polycrystalline elastic properties of mg-substituted calcite crystals. Journal of the mechanical behavior of biomedical materials, 20:296–304, 2013.

# <span id="page-52-0"></span>6. Seznam použitých zkratek a symbolů

# 7. Seznam příloh

Příloha A: Postupový diagram pro termodynamické výpočty